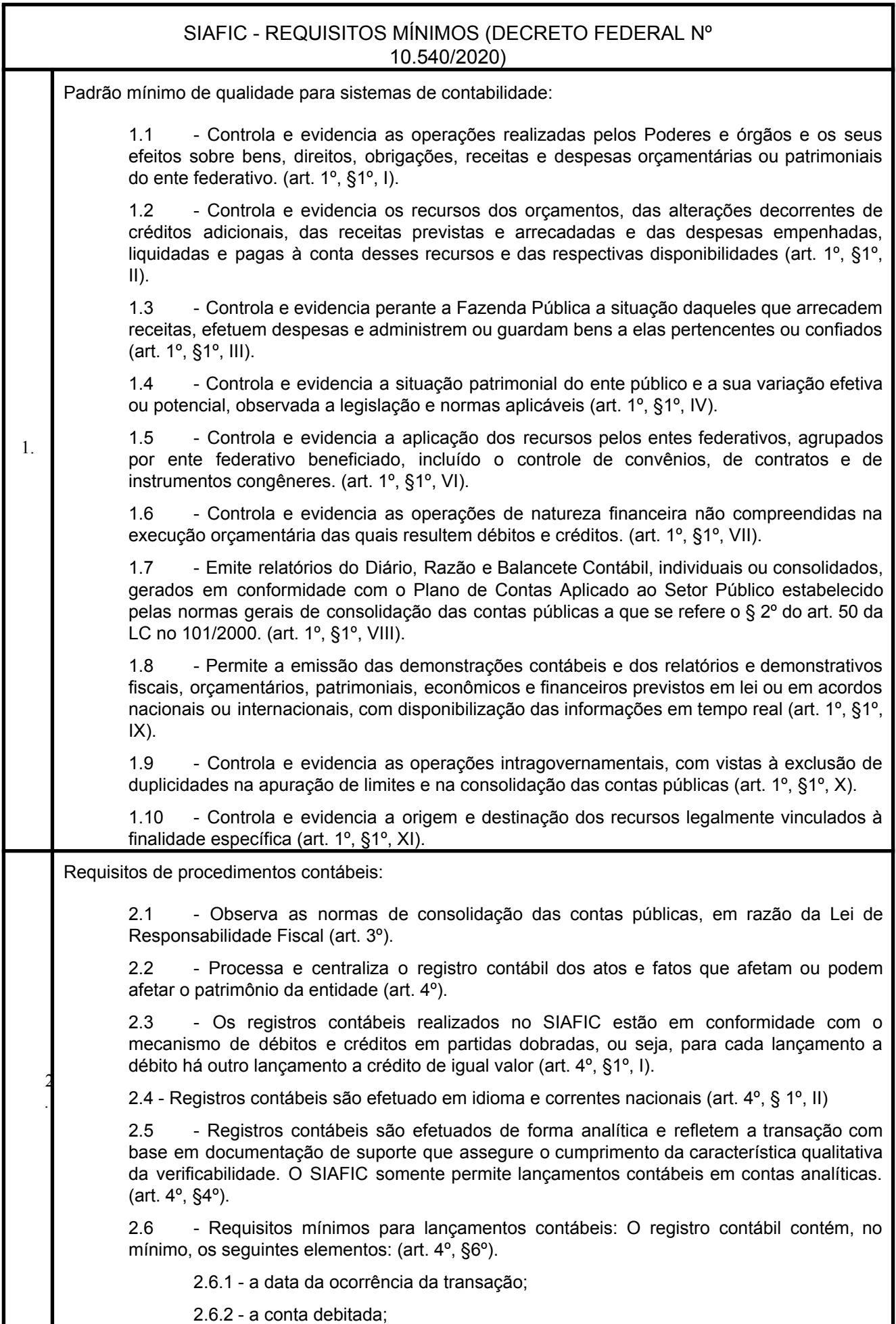

2.6.3 - a conta creditada; 2.6.4 - o histórico da transação, com referência à documentação de suporte, de forma descritiva ou por meio do uso de código de histórico padronizado; 2.6.5 - o valor da transação; e 2.6.6 - o número de controle dos registros eletrônicos que integrem um mesmo lançamento contábil. 2.7 - No SIAFIC, o registro dos bens, dos direitos e das obrigações possibilita a indicação dos elementos necessários à sua caracterização e identificação (art. 4º, §7º). 2.8 – Contempla requisitos de segurança, preservação e disponibilidade dos documentos e dos registros Contábeis (art. 4º, § 8º). 2.9 - Veda (art. 4o, §10): 2.9.1 - Acumulação periódica de saldos sem a individualização de cada fato contábil (contabilização apenas na exportação de dados). 2.9.2 - Alterações em base de dados que modifiquem a essência do fato contábil Utilização de ferramentas que refaçam lançamentos contábeis após o fato registrado. 2.10 - Contém rotina que permita correções ou anulações por meio de novos registros, preservando o histórico original dos fatos anteriormente registrados. (art. 5º) 2.11 - A escrituração contábil representa integralmente o fato ocorrido e observa a tempestividade necessária para que a informação contábil gerada não perca a sua utilidade. O SIAFIC assegura a inalterabilidade das informações originais, impedindo alteração ou exclusão de lançamentos contábeis realizados (art. 4º, §1º). 2.12 - O SIAFIC contém rotinas para a realização de correções ou de anulações por meio de novos registros, de forma a preservar o registro histórico dos atos (art. 5º). 2.13 - O SIAFIC fica disponível até o vigésimo quinto dia do mês para a inclusão de registros necessários à elaboração de balancetes relativos ao mês imediatamente anterior.  $(art. 6^{\circ}, I).$ 2.14 - O SIAFIC impede a realização de lançamentos após o dia 25 do mês subsequente (art. 6º, I c/c §1º). 2.15 - O SIAFIC fica disponível até trinta de janeiro para o registro dos atos de gestão orçamentária e financeira relativos ao exercício imediatamente anterior, inclusive para a execução das rotinas de inscrição e cancelamento de restos a pagar. (Art. 6º, II). 2.16 - O SIAFIC impede a realização de lançamentos após o dia 30 de janeiro (art. 6º, II) 2.17 - O SIAFIC fica disponível até o último dia do mês de fevereiro para outros ajustes necessários à elaboração das demonstrações contábeis do exercício imediatamente anterior e para as informações com periodicidade anual a que se referem o § 2º do art. 48 e o art. 51 da LC nº 101/2000. (art. 6º, III) 2.18 - O SIAFIC impede a realização de lançamentos após o último dia do mês de fevereiro. (art. 6º, III). 3 . Requisitos de transparência da informação: 3.1 - O SIAFIC disponibiliza, em meio eletrônico e de forma pormenorizada, as informações sobre a execução orçamentária e financeira, em tempo real (até o primeiro dia útil subsequente à data do registro contábil. (art. 7º, §1º). 3.2 - Facilita o compartilhamento e dados abertos, permissão dos dados por meio eletrônico. (art. 7º, §3º, I). 3.3 - Observa requisitos de acessibilidade de governo eletrônico. (art. 7º, §3º, II). 3.4 - Disponibilizar em meio eletrônico de acesso público observará os requisitos estabelecidos na Lei Geral de Proteção de Dados Pessoais. (art. 7º, §3º, III). 3.5 - O SIAFIC, diretamente ou por intermédio de integração com outros sistemas estruturantes, disponibiliza as informações relativas aos atos praticados pelas unidades

gestoras ou executoras dos dados referentes ao empenho, à liquidação e ao pagamento (art. 8º, I, a).

3.6 - O SIAFIC, diretamente ou por intermédio de integração com outros sistemas estruturantes, disponibiliza as informações relativas aos atos praticados pelas unidades gestoras ou executoras do número do processo que instruir a execução orçamentária da despesa, quando for o caso. (art. 8º, I, b).

3.7 - O SIAFIC, diretamente ou por intermédio de integração com outros sistemas estruturantes, disponibiliza as informações relativas aos atos praticados pelas unidades gestoras ou executoras dos dados referentes à classificação orçamentária, com a especificação da unidade orçamentária, da função, da subfunção, da natureza da despesa, do programa e da ação e da fonte dos recursos que financiou o gasto. (art. 8º, I, c).

3.8 - O SIAFIC, diretamente ou por intermédio de integração com outros sistemas estruturantes, disponibiliza as informações relativas aos atos praticados pelas unidades gestoras ou executoras dos dados referentes aos desembolsos independentes da execução orçamentária. (art. 8º, I, d).

3.9 - O SIAFIC, diretamente ou por intermédio de integração com outros sistemas estruturantes, disponibiliza as informações relativas aos atos praticados pelas unidades gestoras ou executoras dos dados referentes à pessoa física ou jurídica beneficiária do pagamento, com seu respectivo número de inscrição no CPF ou no CNPJ, inclusive quanto aos desembolsos de operações independentes da execução orçamentária, exceto na hipótese de folha de pagamento de pessoal e de benefícios previdenciários. (art. 8º, I, e).

3.10 - O SIAFIC, diretamente ou por intermédio de integração com outros sistemas estruturantes, disponibiliza as informações relativas aos atos praticados pelas unidades gestoras ou executoras dos dados referentes aos convênios realizados, com o número do processo correspondente, o nome e identificação por CPF ou CNPJ do convenente, o objeto e o valor. (art. 8º, I, f).

3.11 - O SIAFIC, diretamente ou por intermédio de integração com outros sistemas estruturantes, disponibiliza as informações relativas aos atos praticados pelas unidades gestoras ou executoras, quanto à despesa, dos dados referentes ao procedimento licitatório realizado, ou a sua dispensa ou inexigibilidade, quando for o caso, com o número do respectivo processo. (art. 8º, I, g).

3.12 - O SIAFIC, diretamente ou por intermédio de integração com outros sistemas estruturantes, disponibiliza as informações relativas aos atos praticados pelas unidades gestoras ou executoras, quanto à despesa, dos dados referentes à descrição do bem ou do serviço adquirido, quando for o caso. (art. 8º, I, h).

3.13 - O SIAFIC, diretamente ou por intermédio de integração com outros sistemas estruturantes, disponibiliza as informações relativas aos atos praticados pelas unidades gestoras ou executoras dos dados e valores relativos à previsão da receita na lei orçamentária anual. (art. 8º, II, a).

3.14 - O SIAFIC, diretamente ou por intermédio de integração com outros sistemas estruturantes, disponibiliza as informações relativas aos atos praticados pelas unidades gestoras ou executoras, quanto à receita, dos dados e valores relativos ao lançamento, resguardado o sigilo fiscal na forma da legislação, quando for o caso (art. 8º, II, b).

3.15 - O SIAFIC, diretamente ou por intermédio de integração com outros sistemas estruturantes, disponibiliza as informações relativas aos atos praticados pelas unidades gestoras ou executoras dos dados e valores relativos à arrecadação, inclusive referentes a recursos extraordinários. (art. 8º, II, c).

3.16 - O SIAFIC, diretamente ou por intermédio de integração com outros sistemas estruturantes, disponibiliza as informações relativas aos atos praticados pelas unidades gestoras ou executoras dos dados e valores referentes ao recolhimento. (art. 8º, II, d).

3.17 - O SIAFIC, diretamente ou por intermédio de integração com outros sistemas estruturantes, disponibiliza as informações relativas aos atos praticados pelas unidades gestoras ou executoras dos dados e valores referentes à classificação orçamentária, com a especificação da natureza da receita e da fonte de recurso. (art. 8º, II, e)

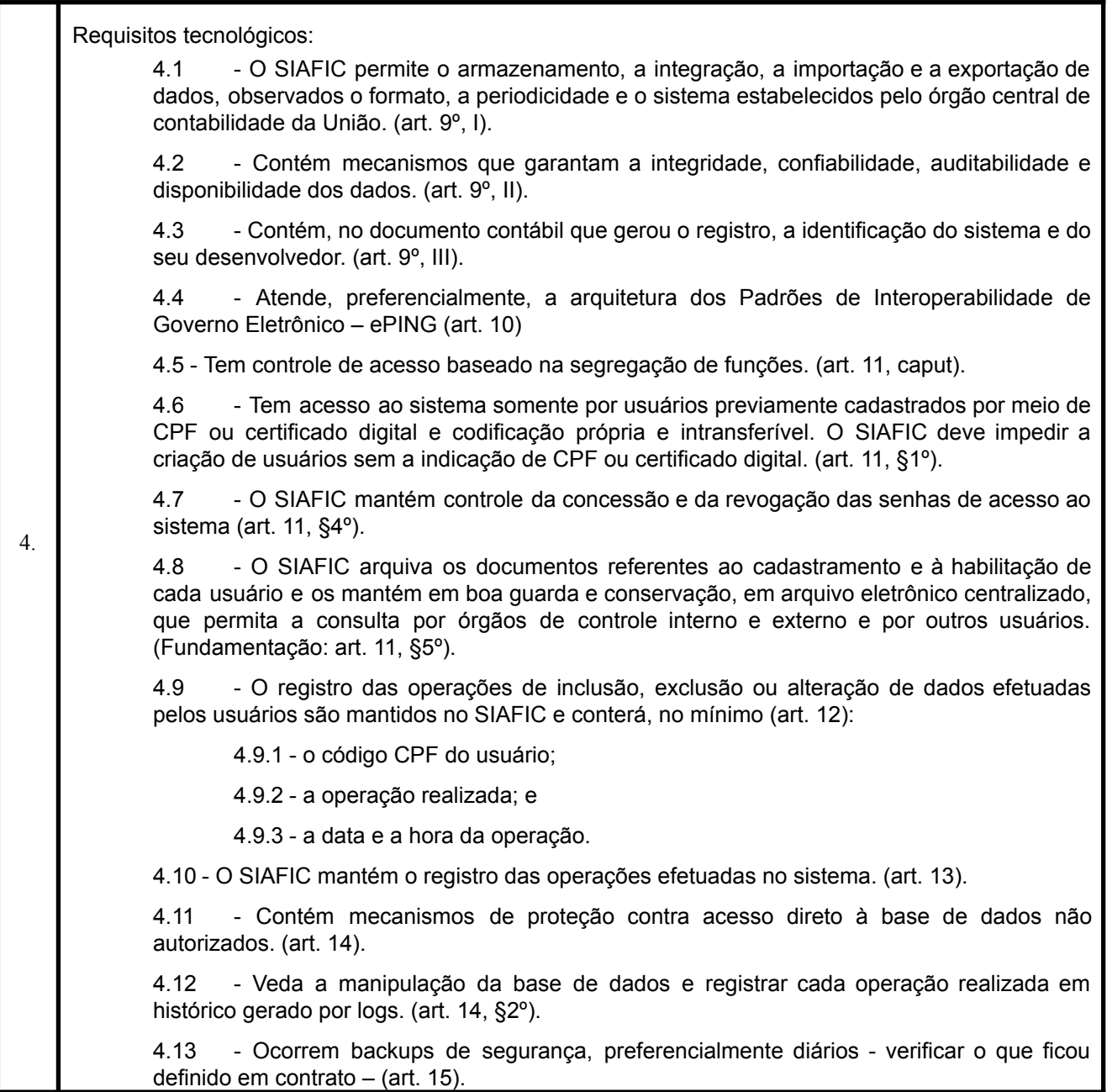

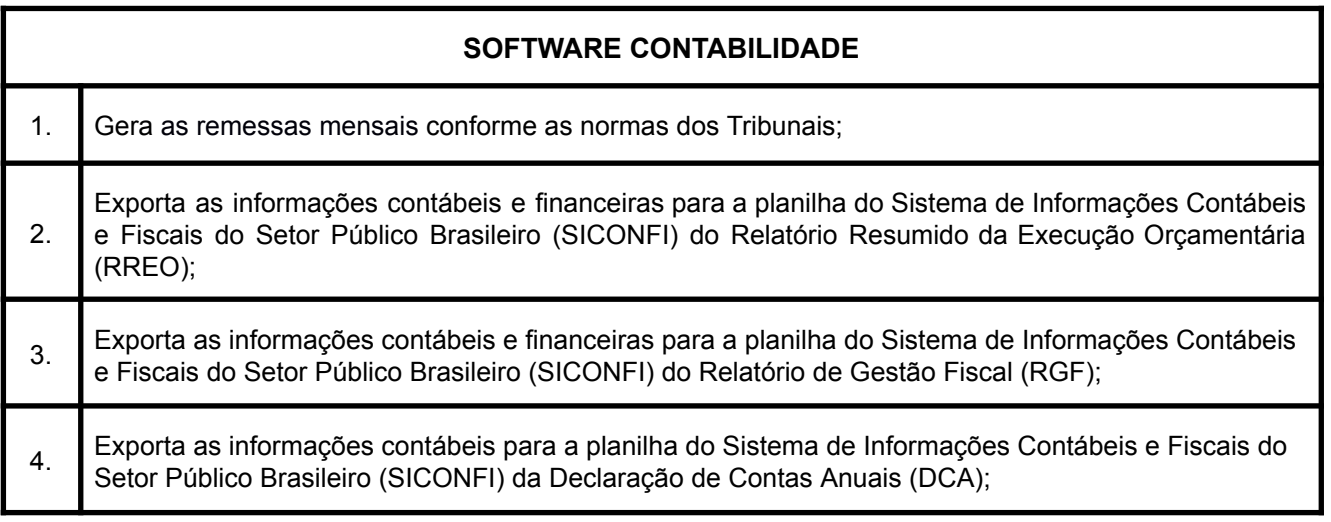

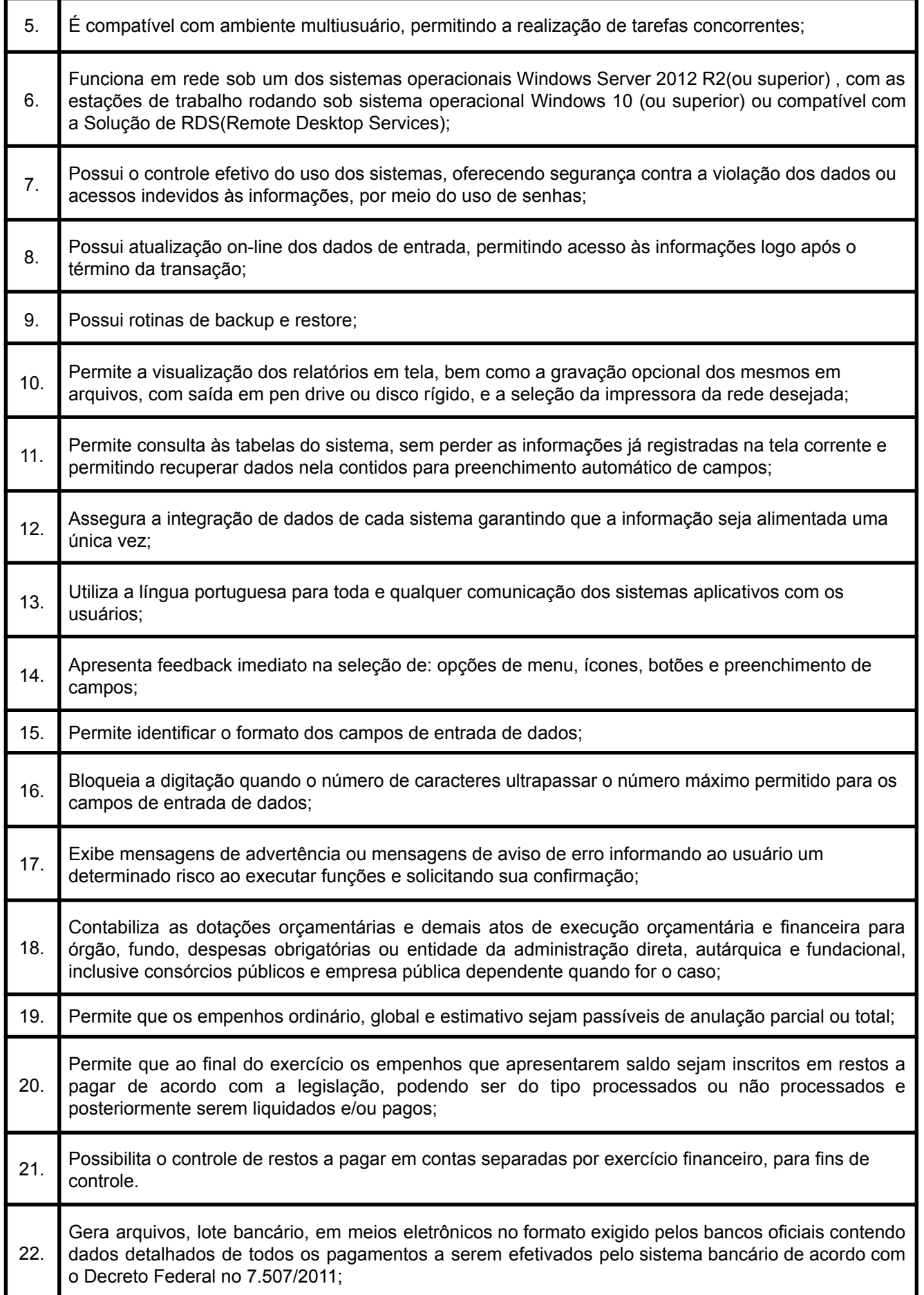

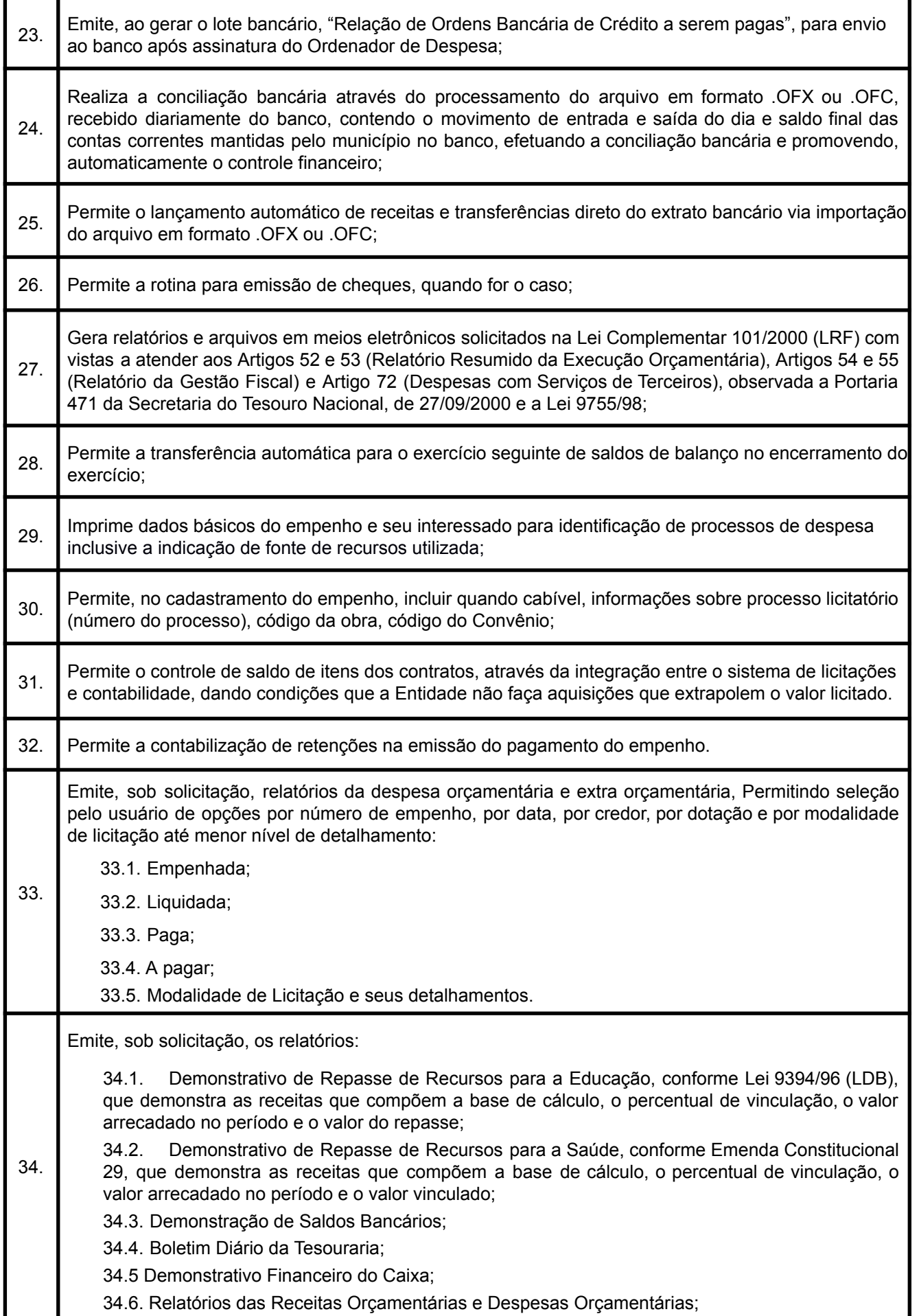

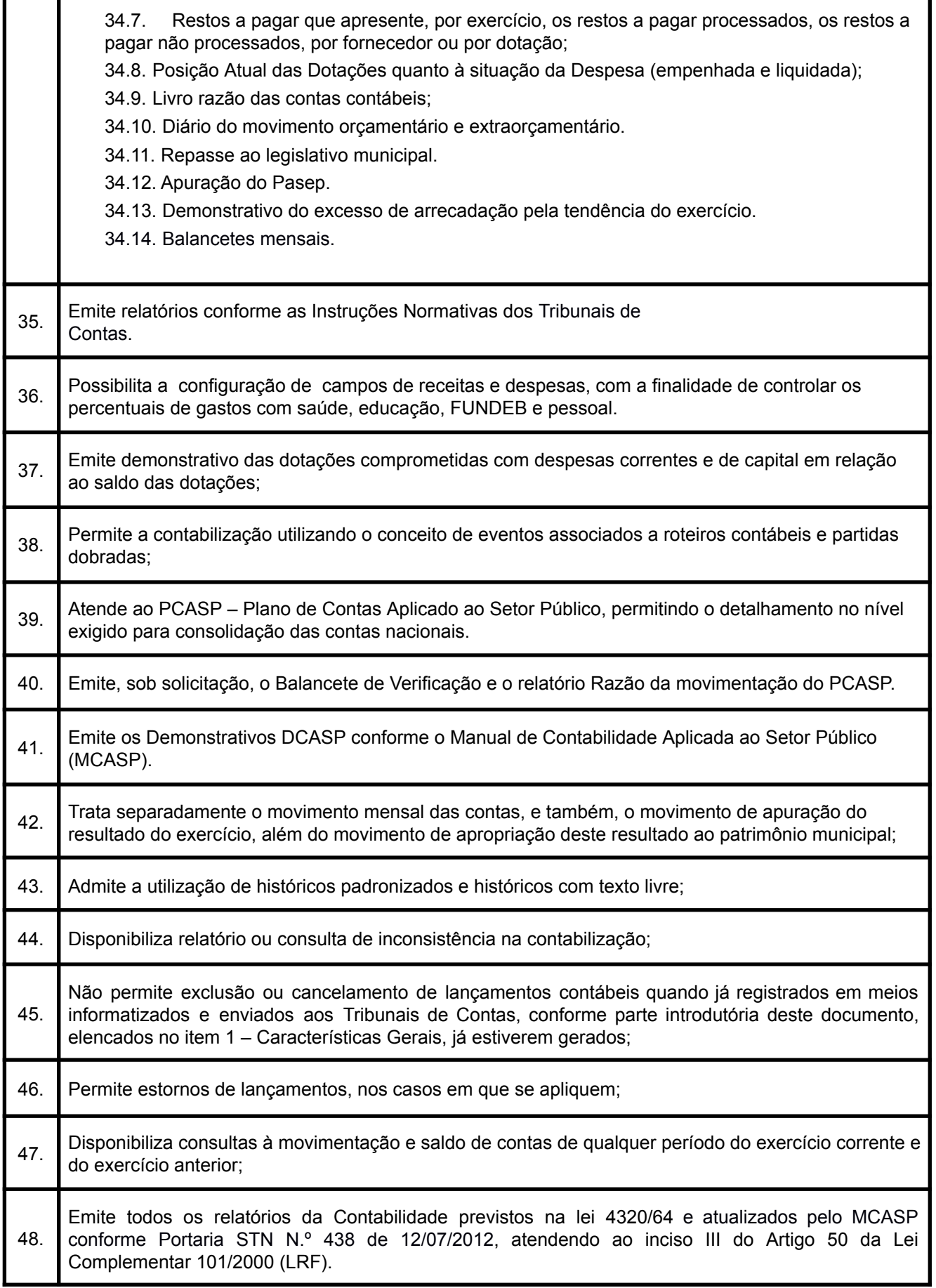

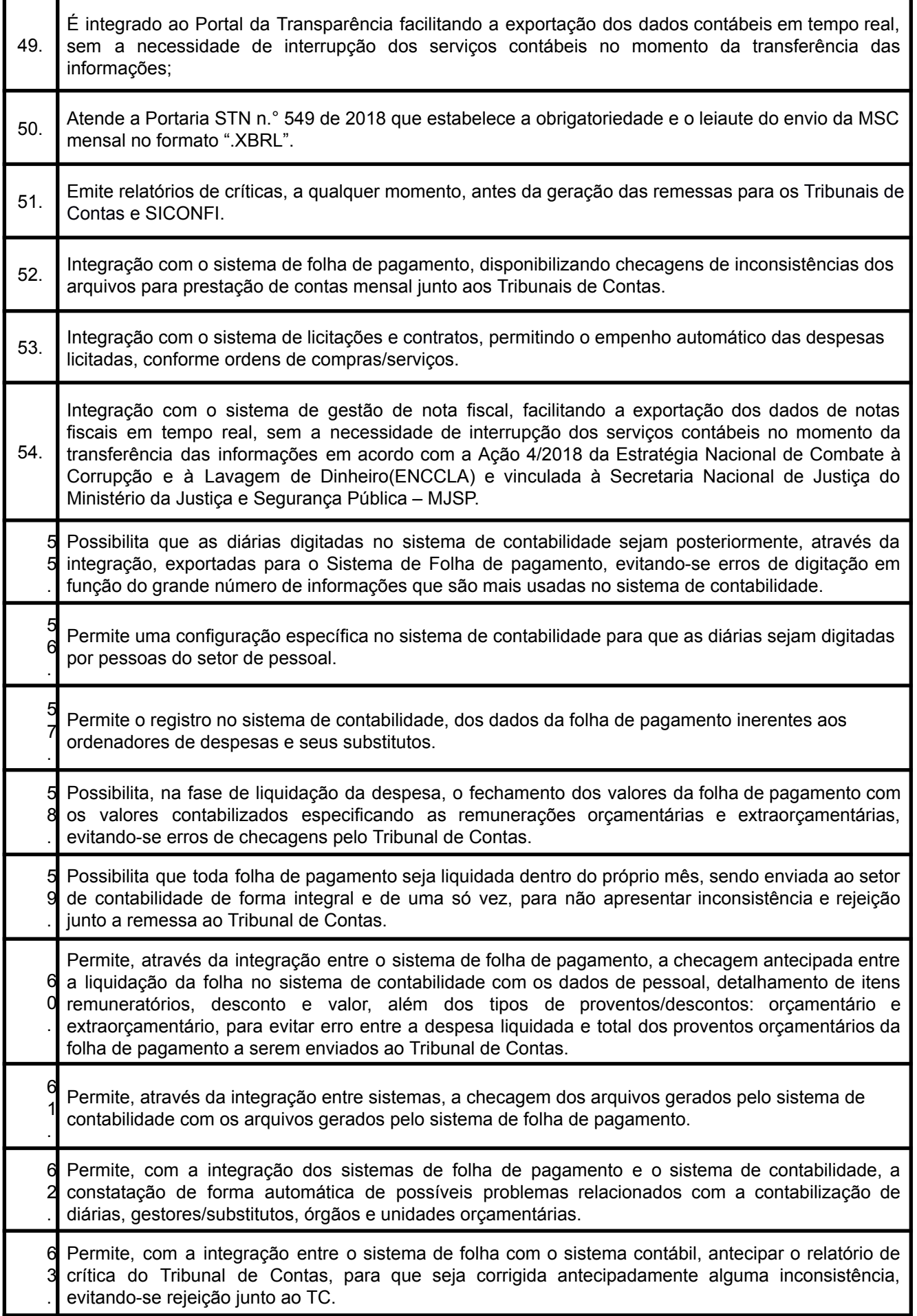

6<br>4 .

4 Gera a remessa da execução da despesa orçamentária para o SIOPS.

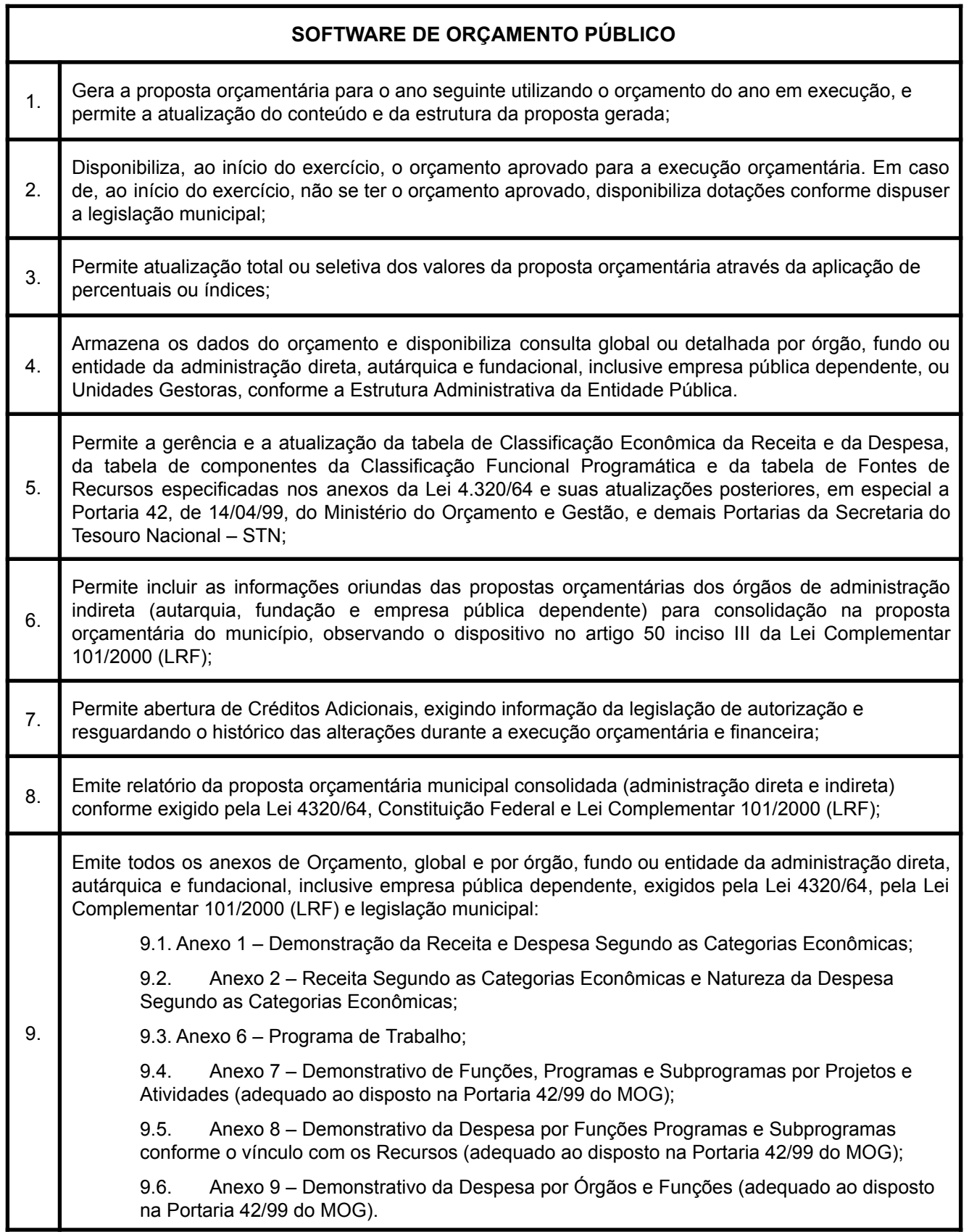

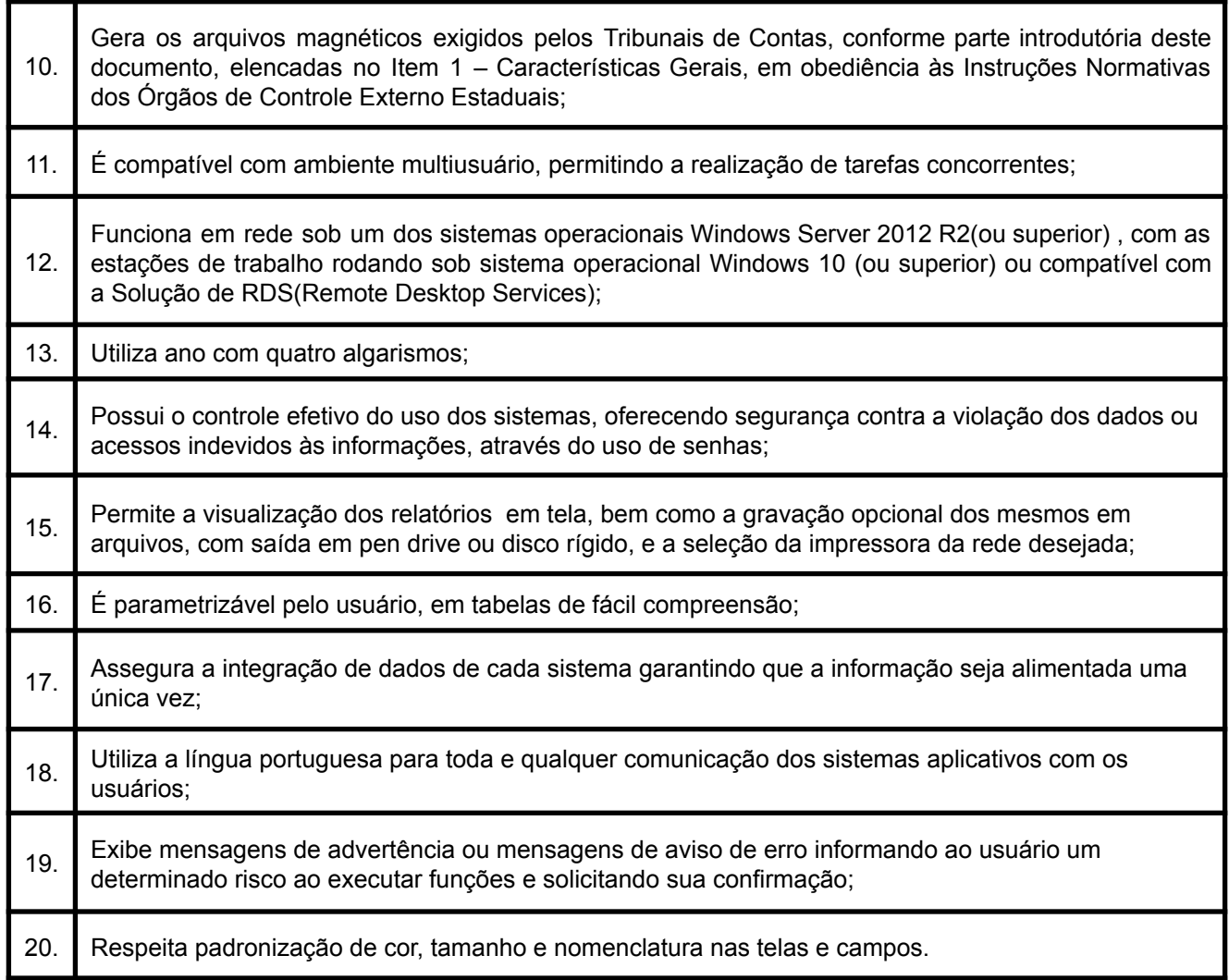

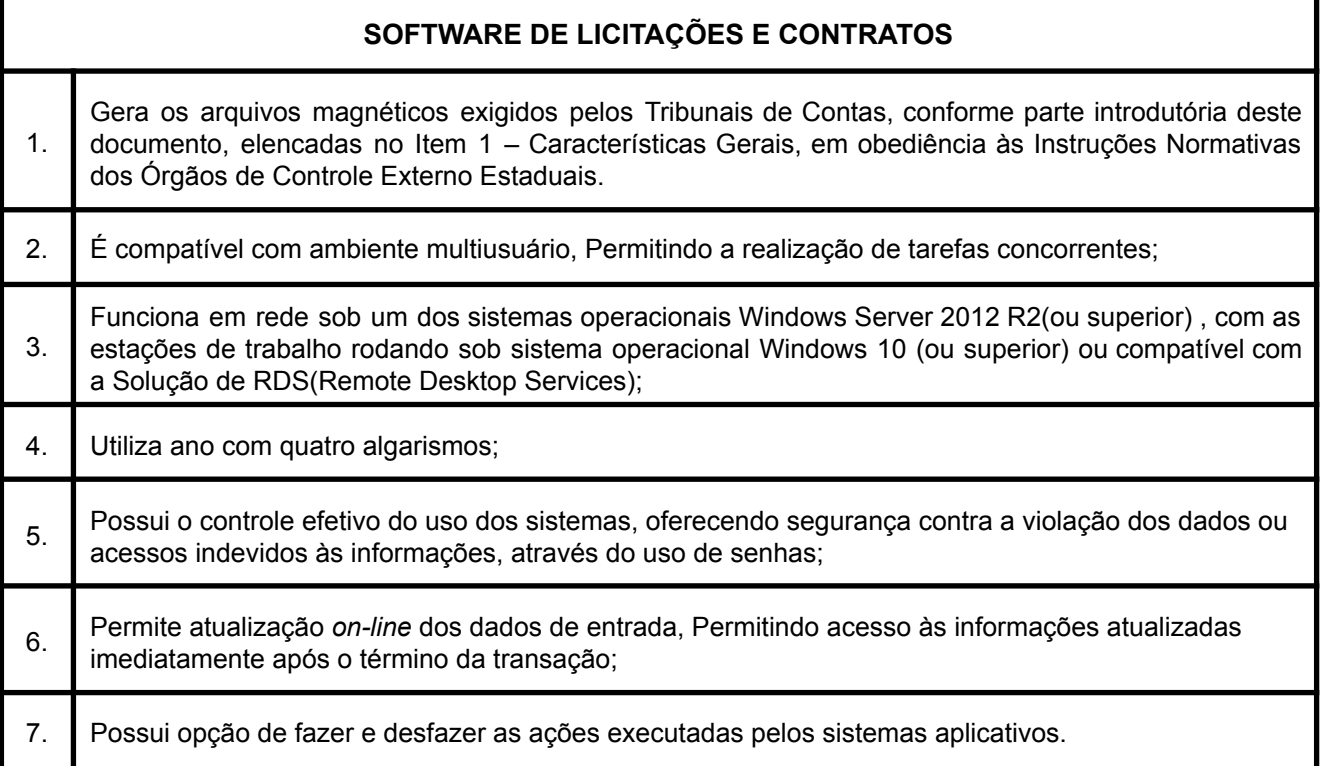

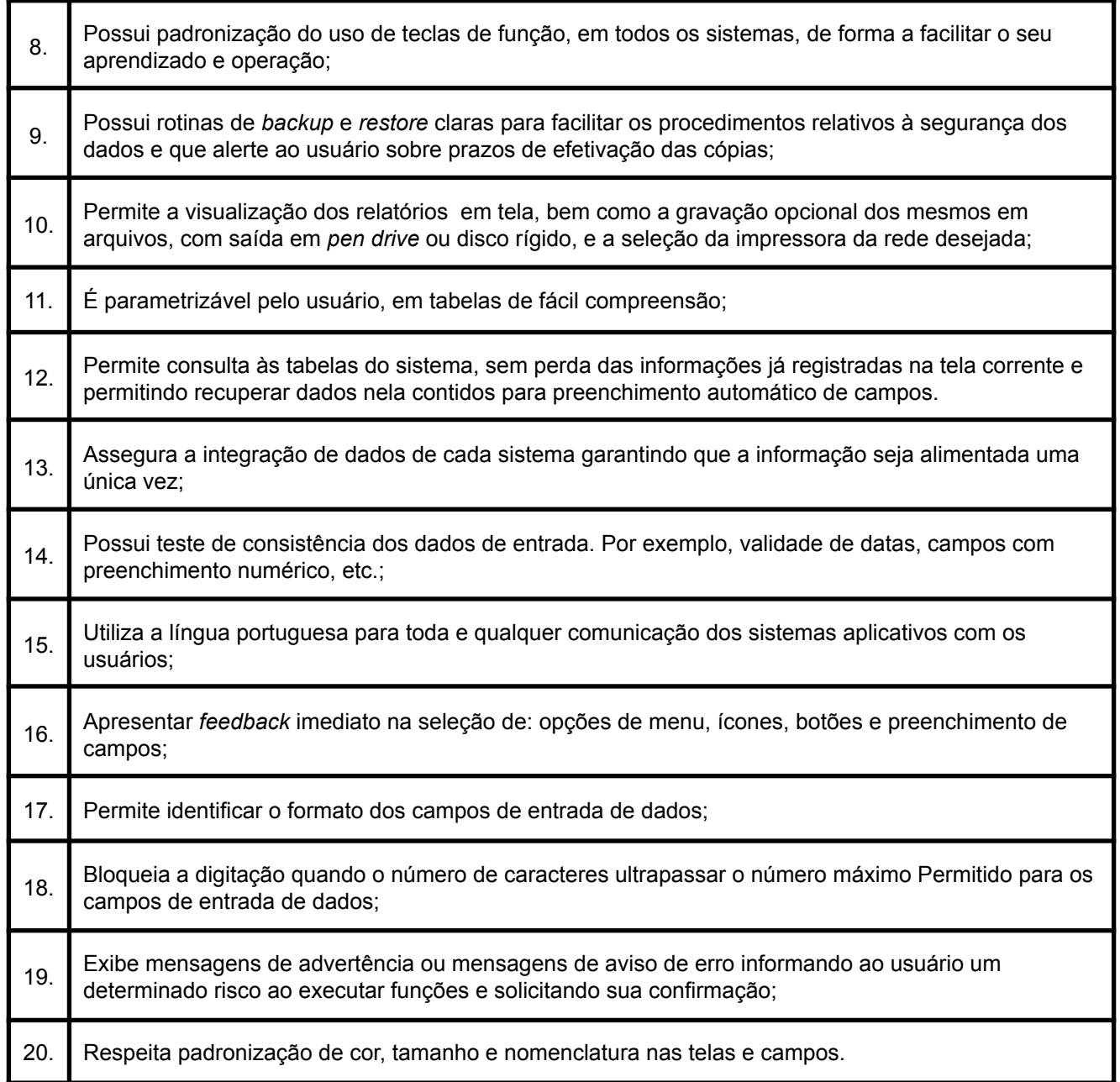

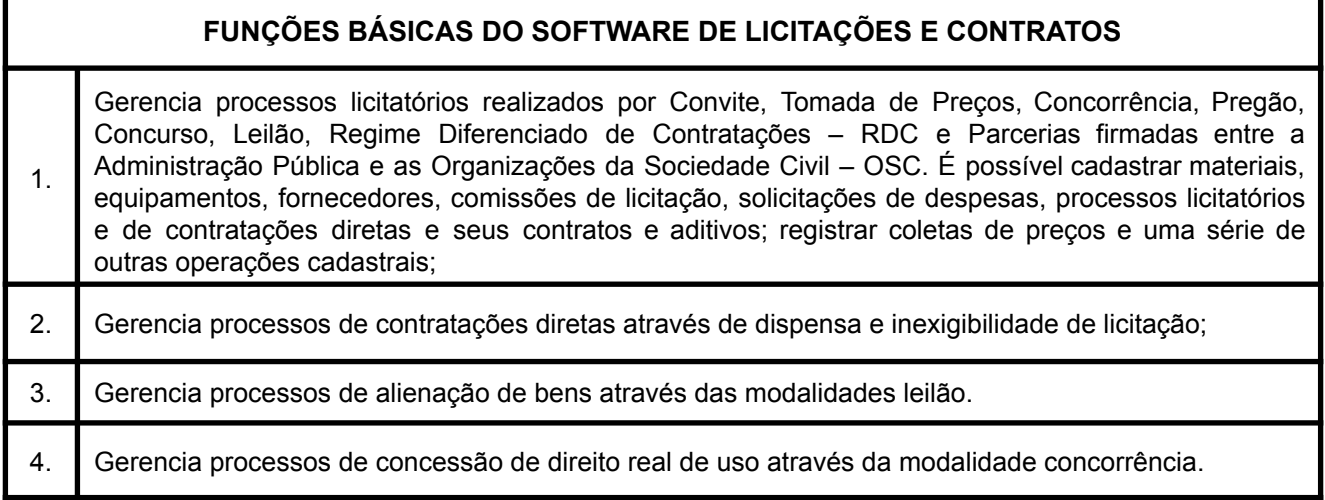

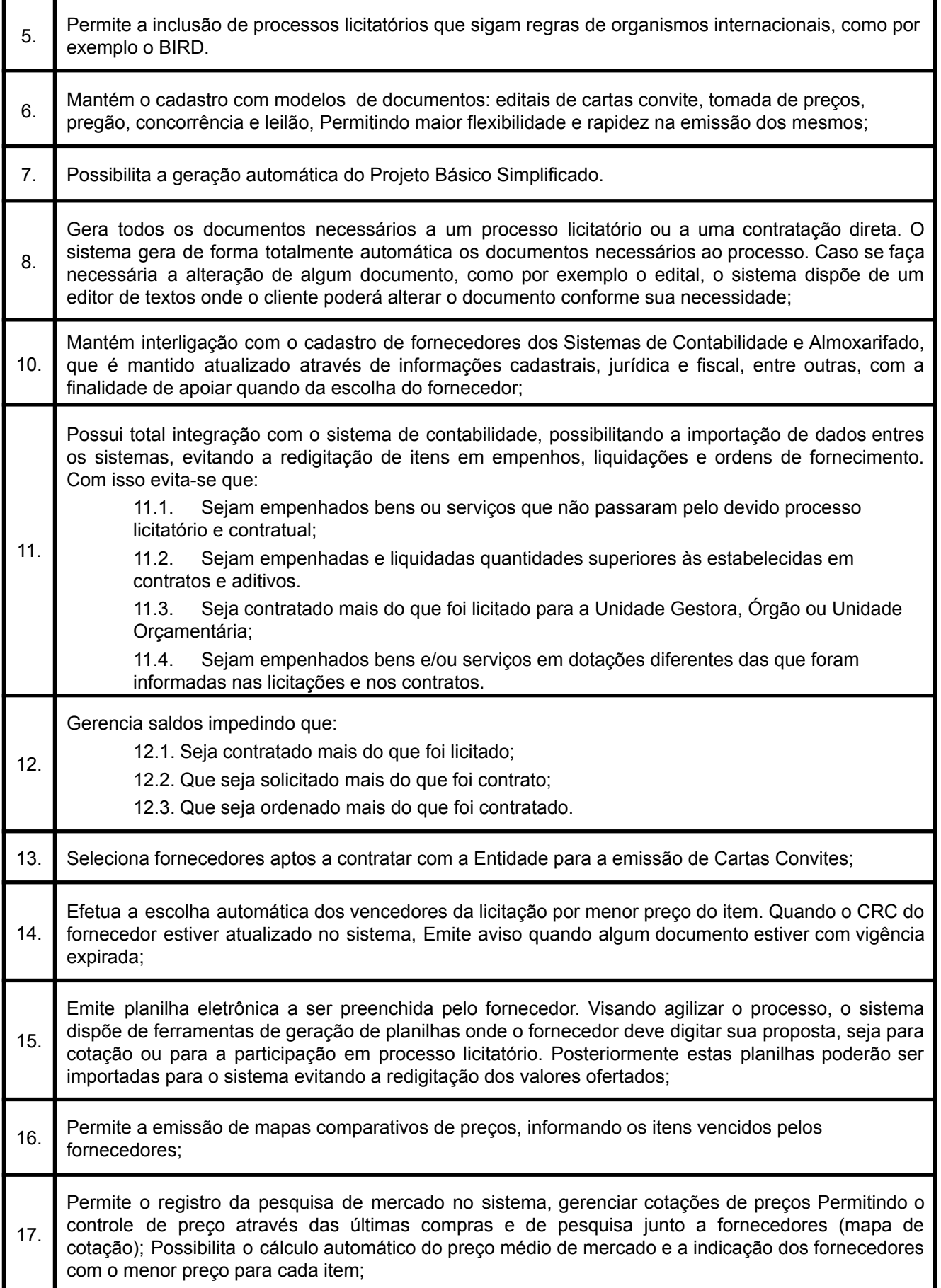

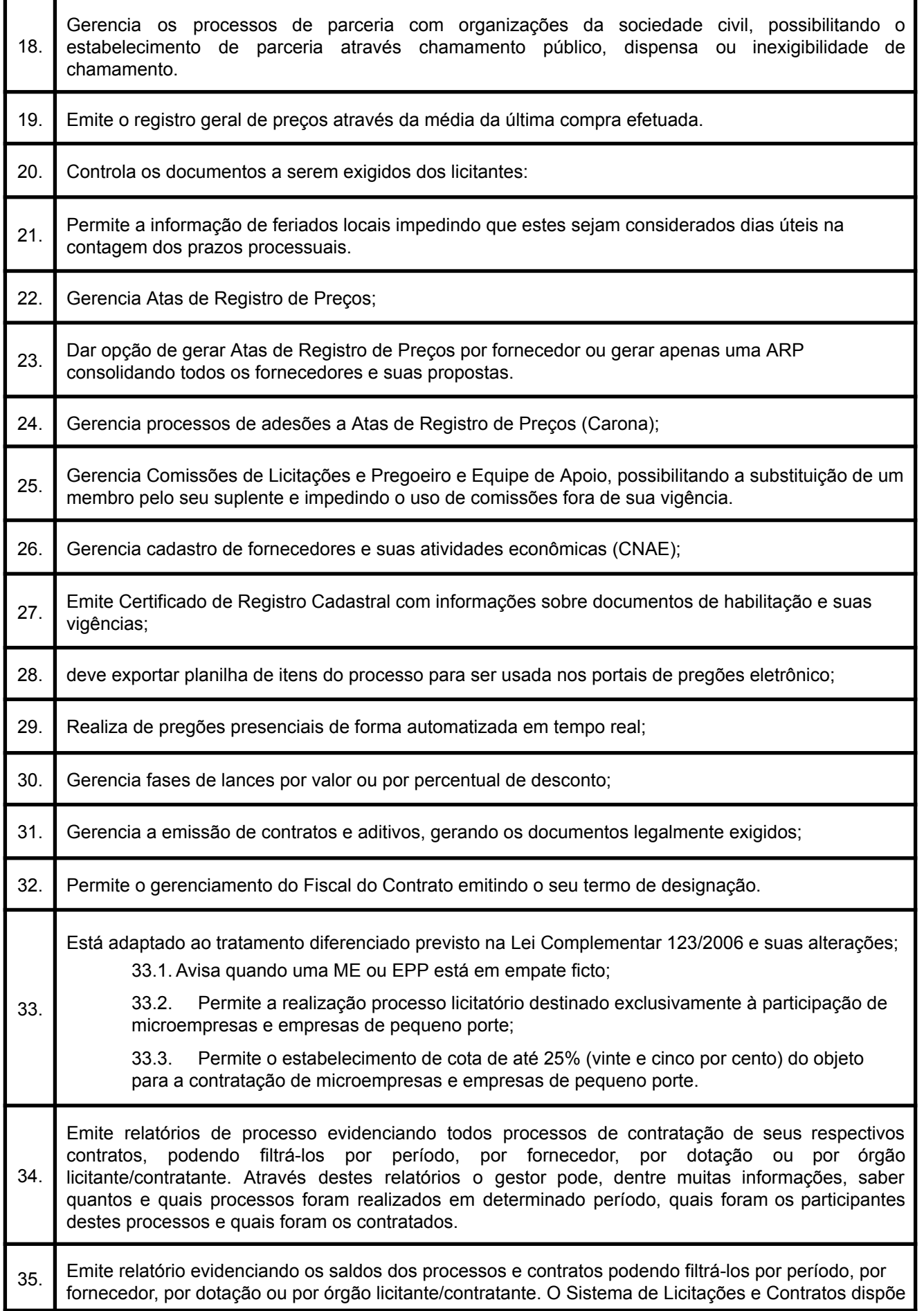

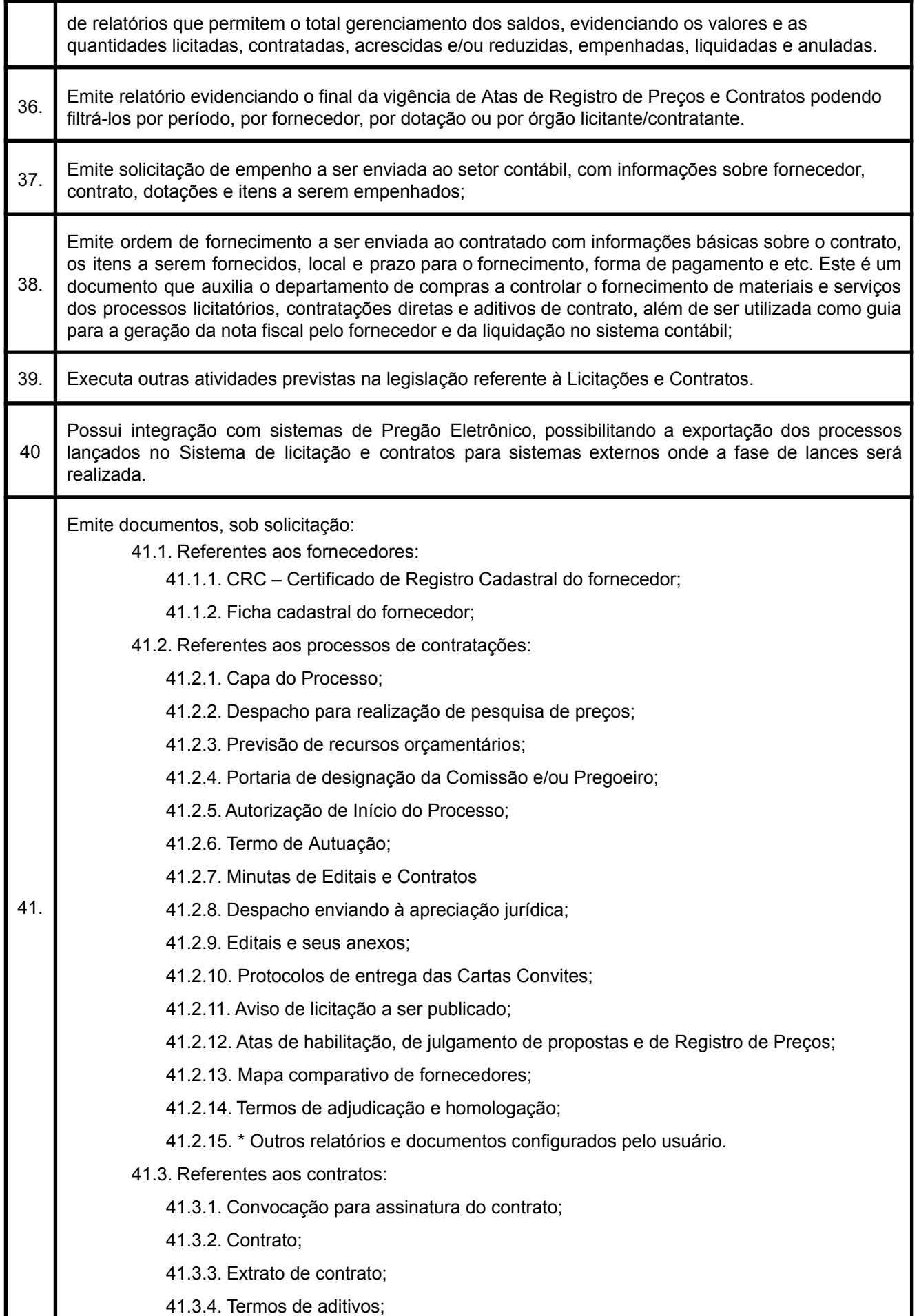

- 41.3.5. Certidão de afixação do extrato do contrato.
- 41.3.6.Termo de designação do fiscal do contrato;
- 41.3.7. Solicitação de empenho dos contratos;
- 41.3.8. Ordem de fornecimento dos itens contratados.

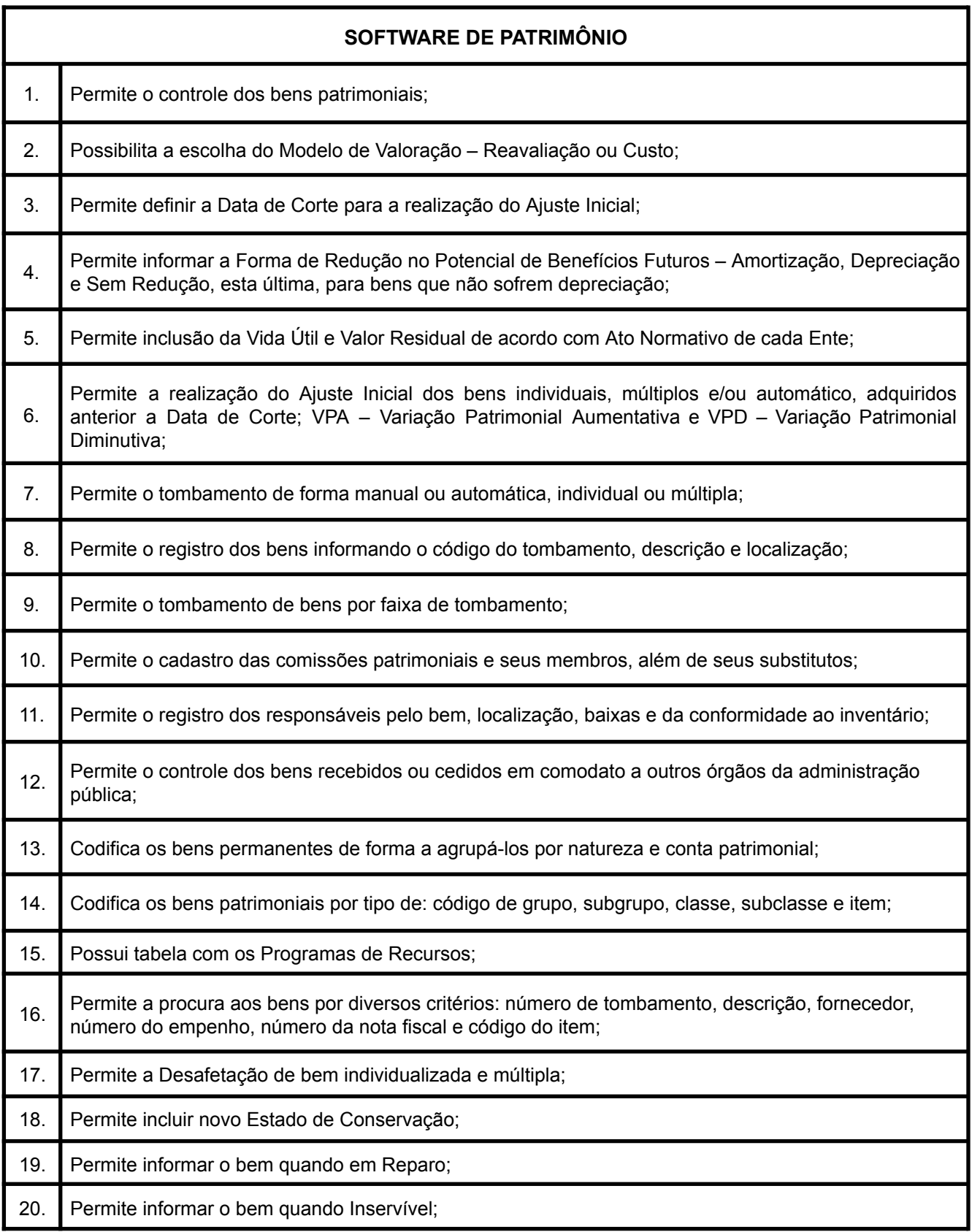

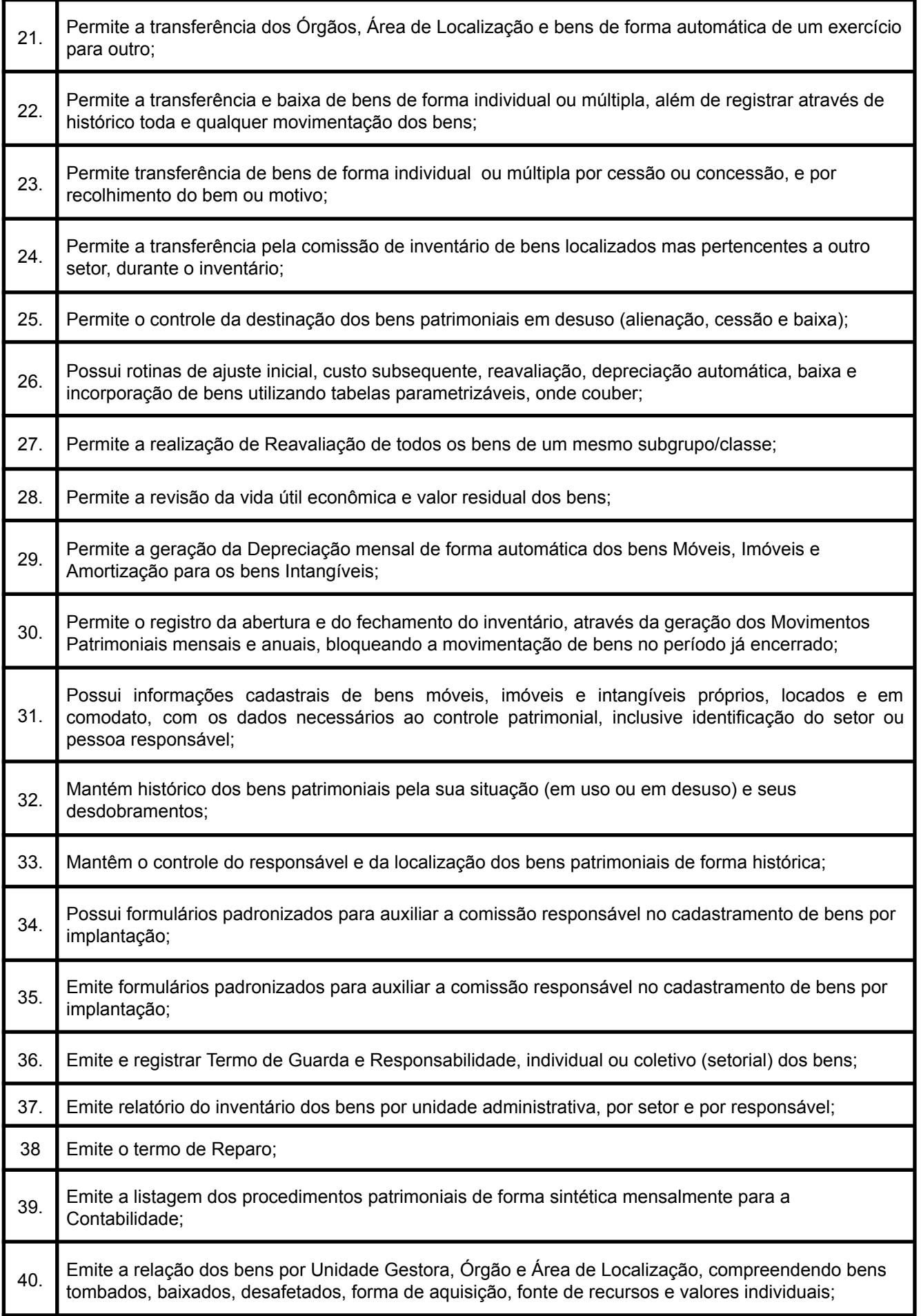

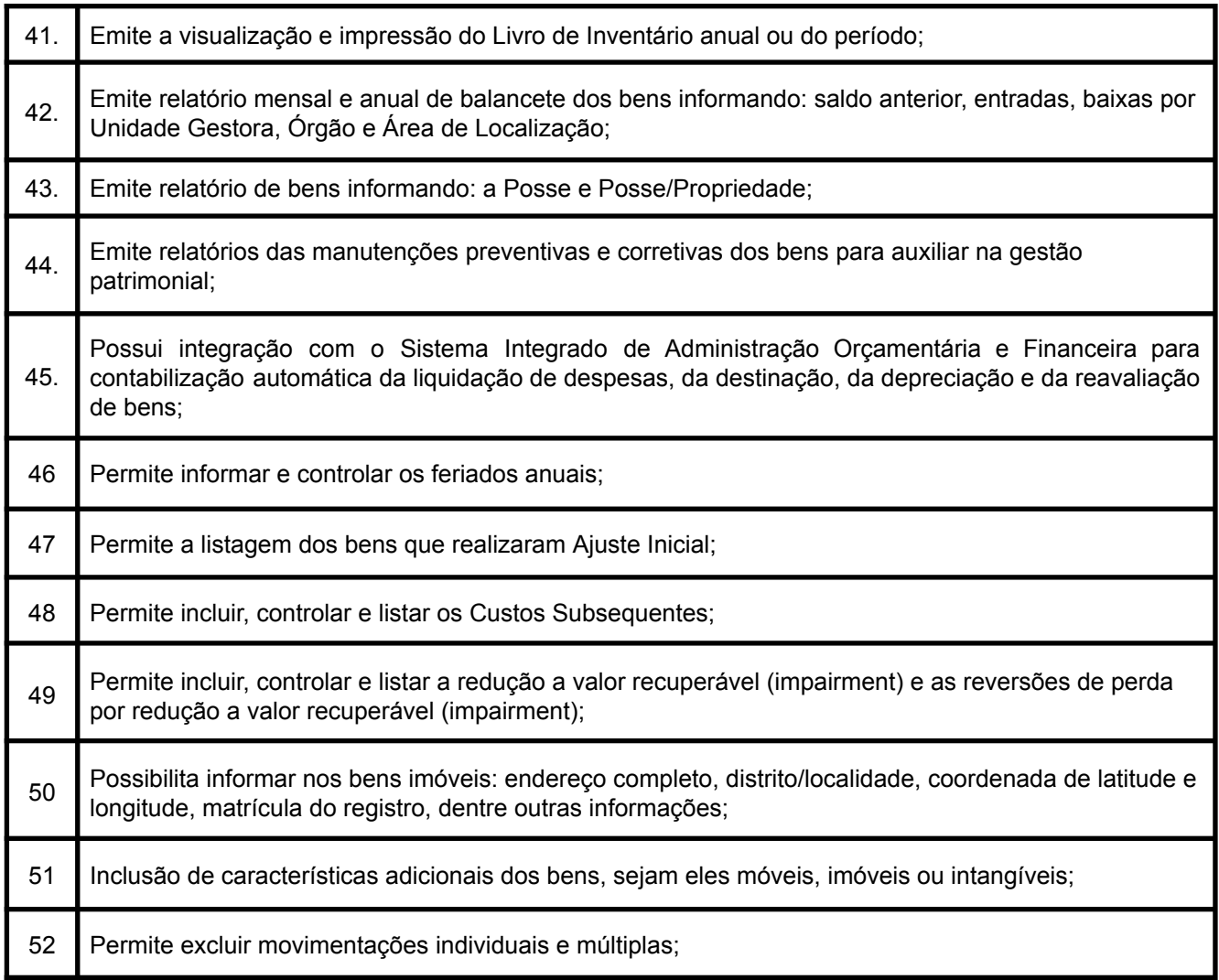

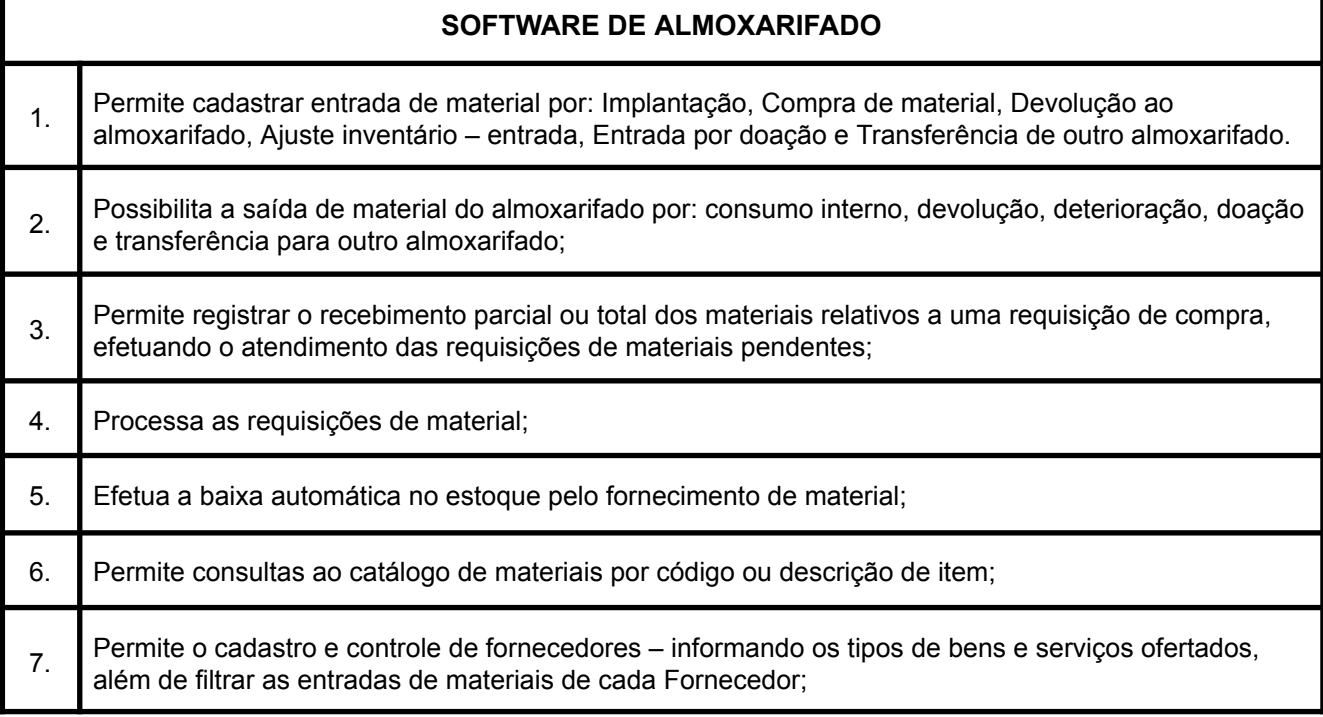

Г

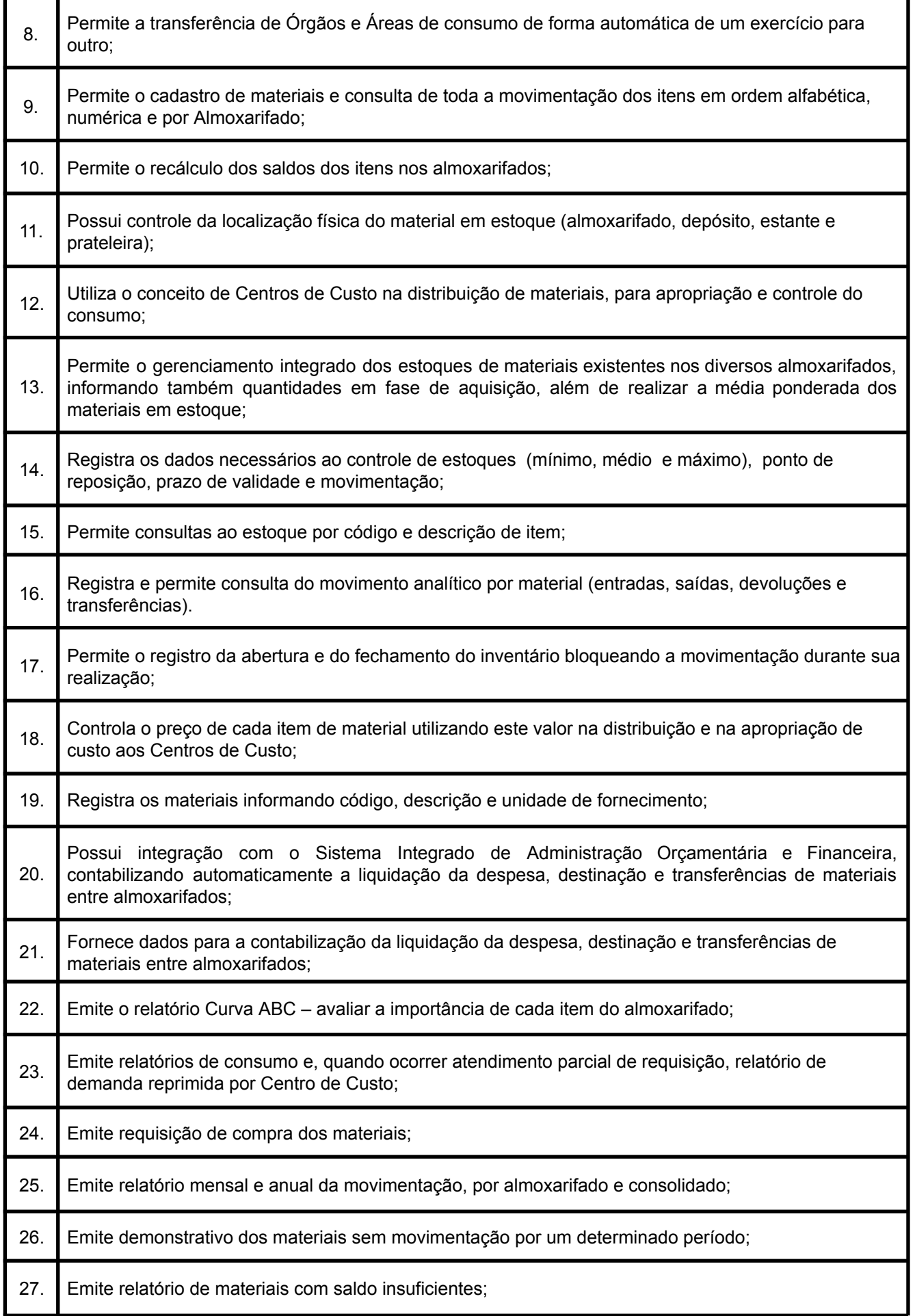

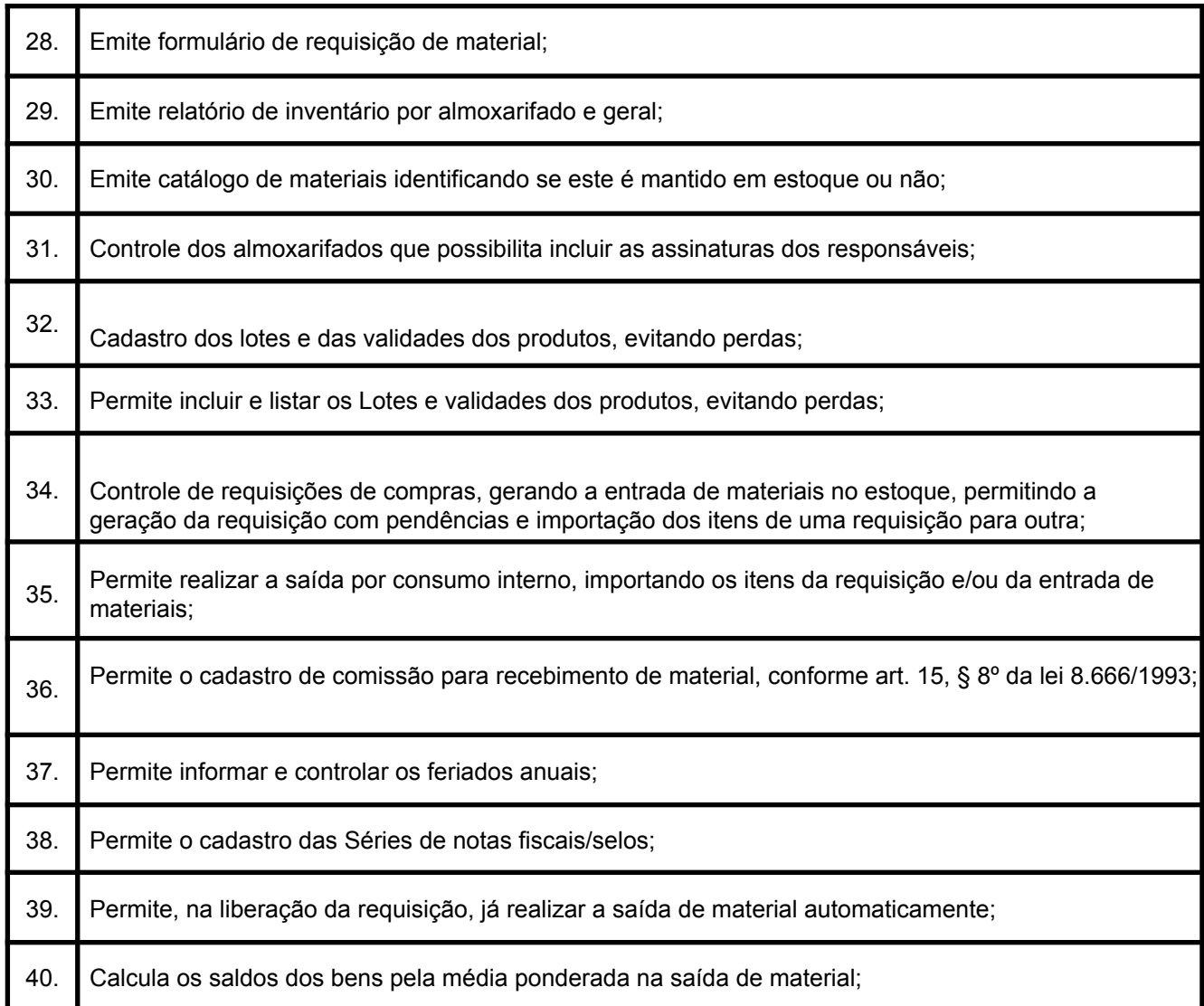

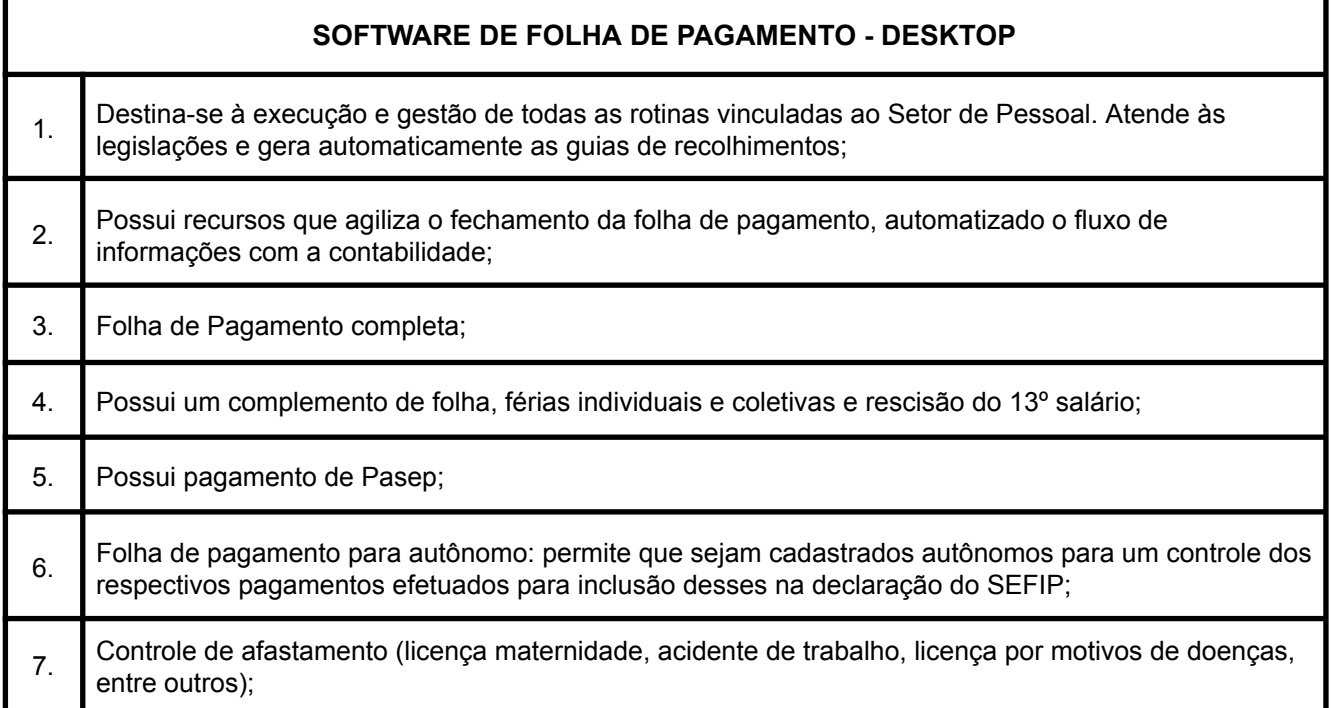

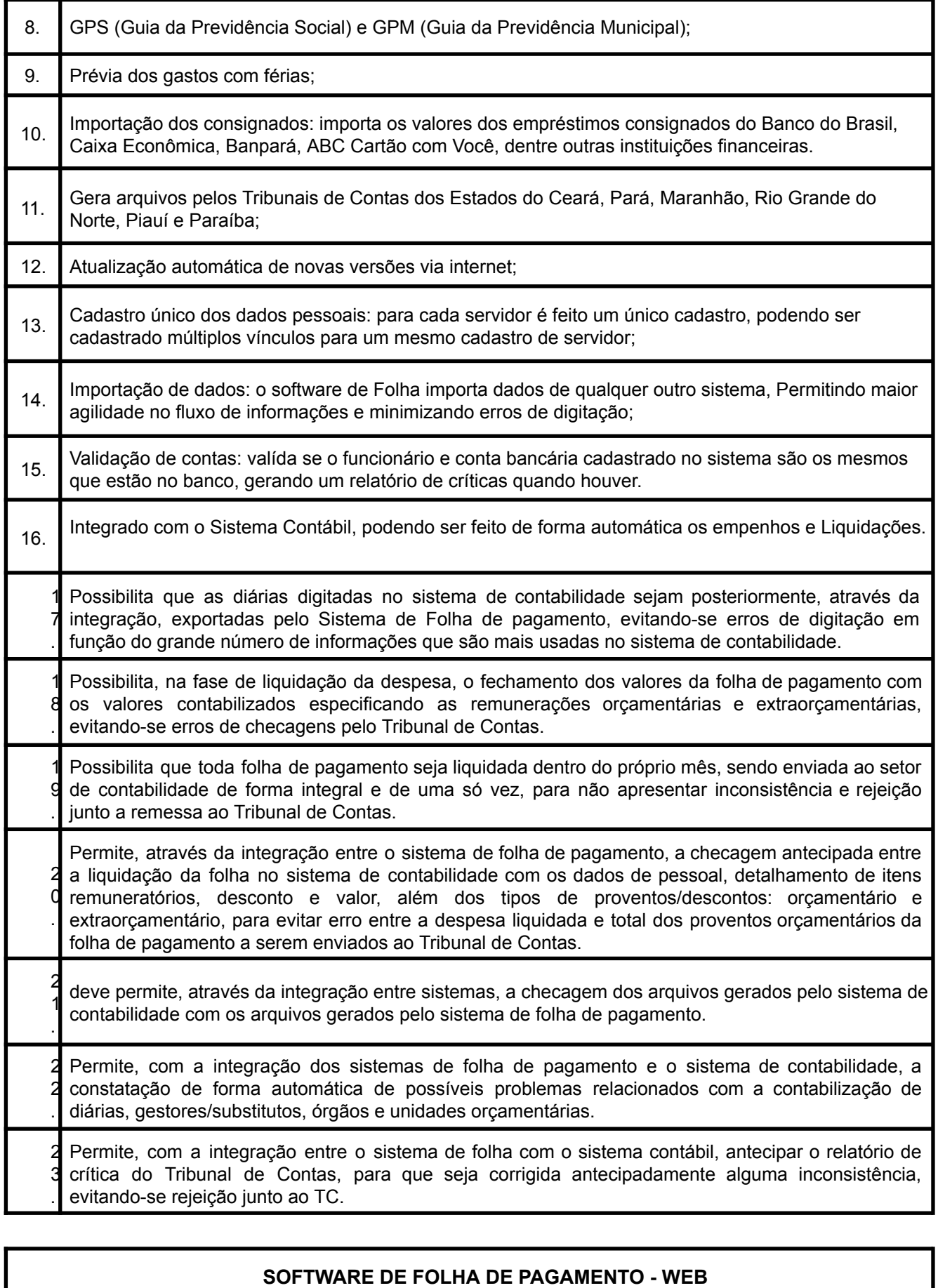

1. É totalmente online (pela internet) com todas as suas funcionalidades;

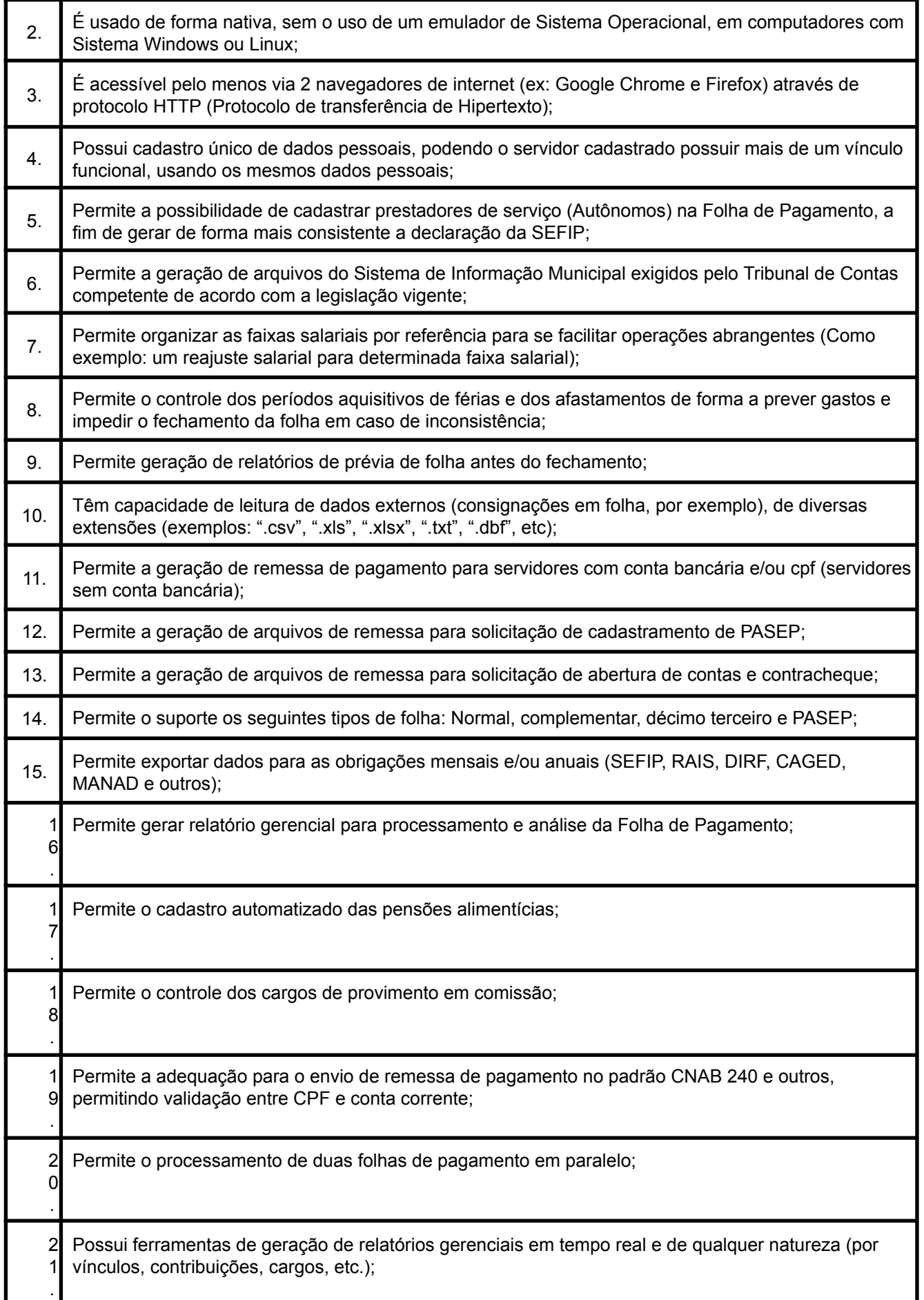

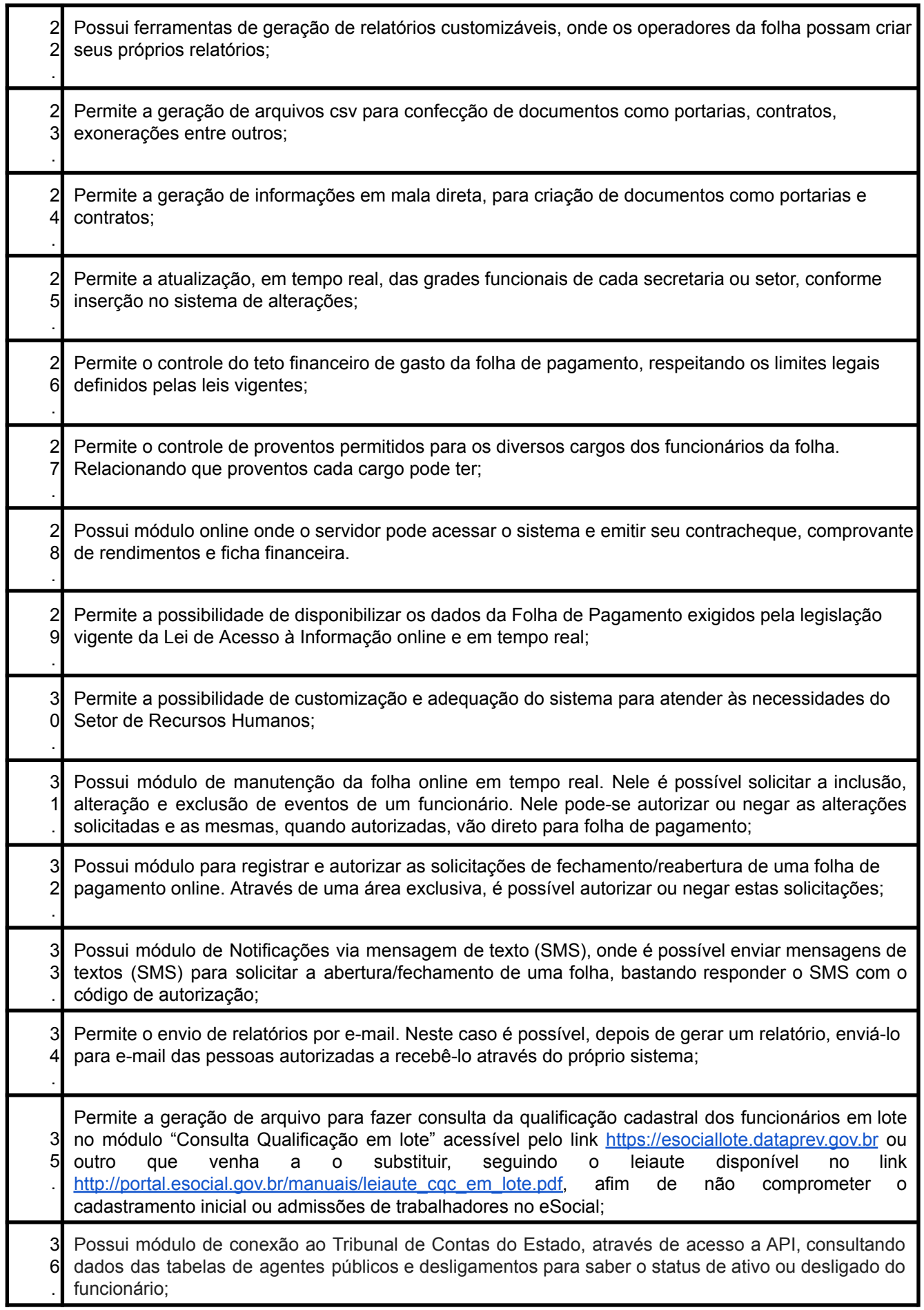

## **SOFTWARE PARA PUBLICAÇÃO E HOSPEDAGEM DE DADOS PARA ATENDER AS LEIS 12.527/2011 E 131/2009 – PORTAL DA TRANSPARÊNCIA**

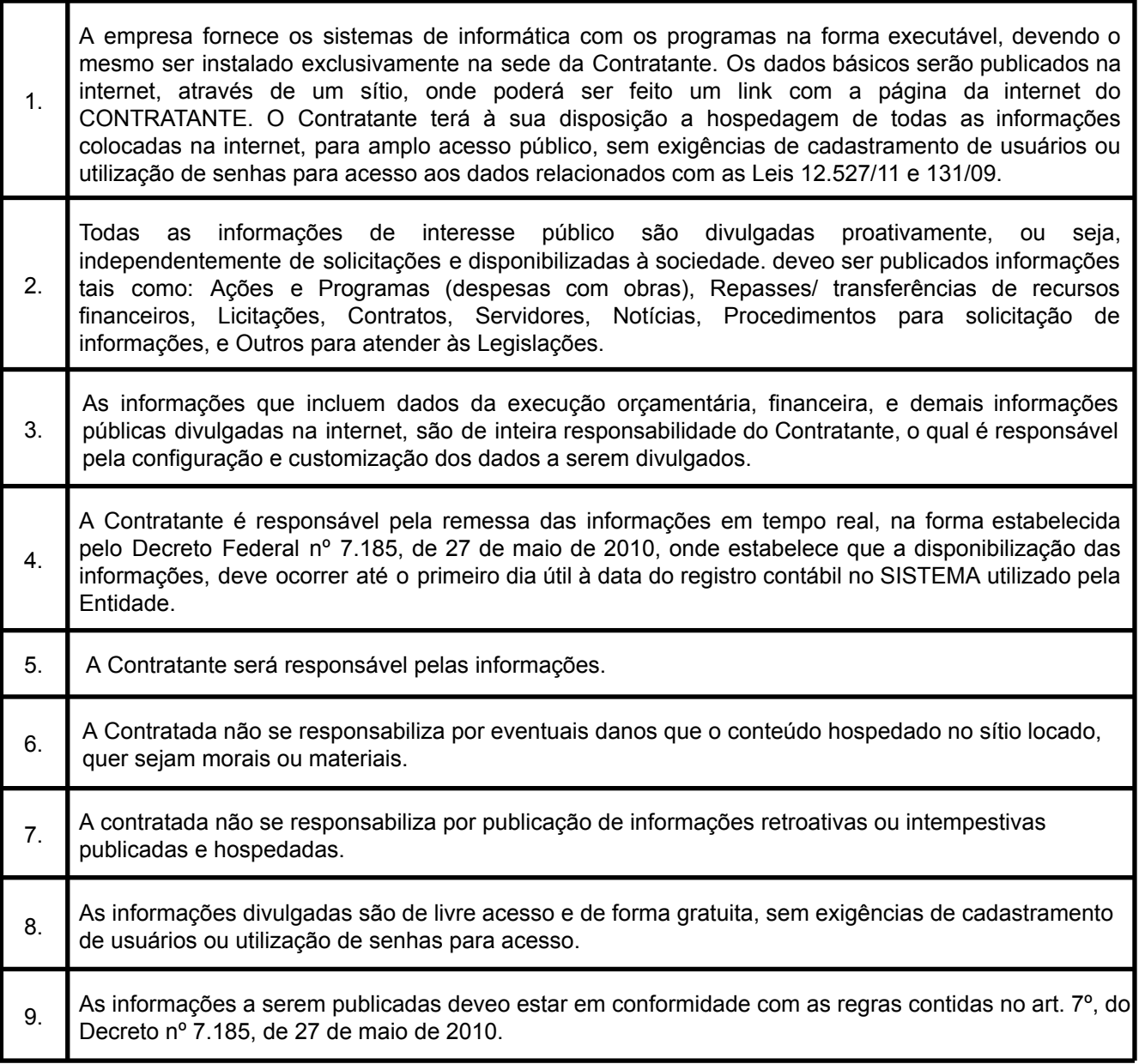

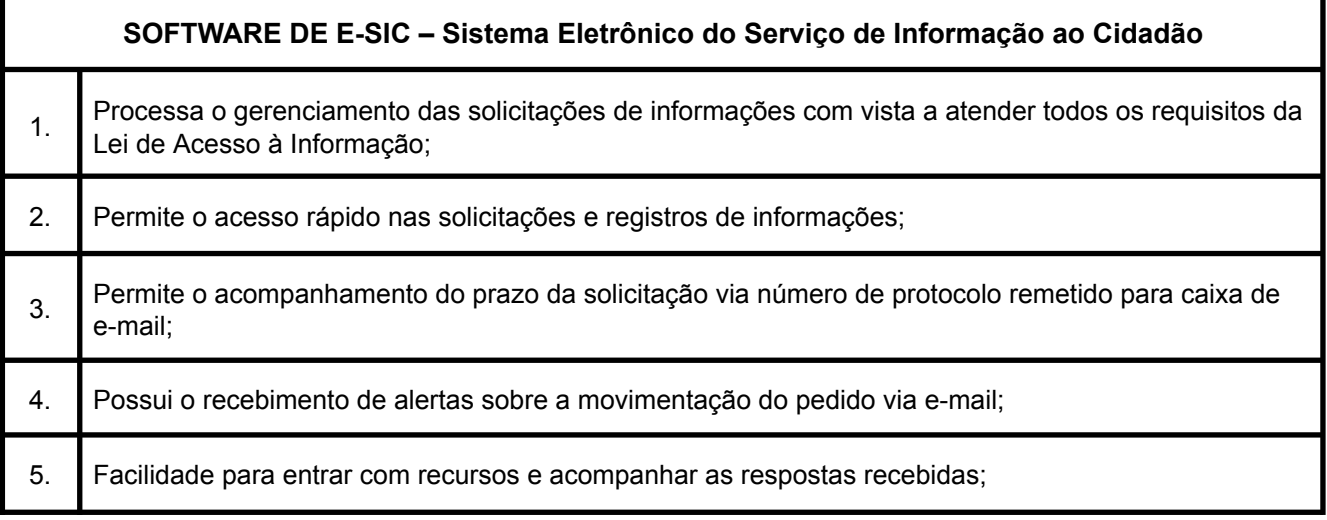

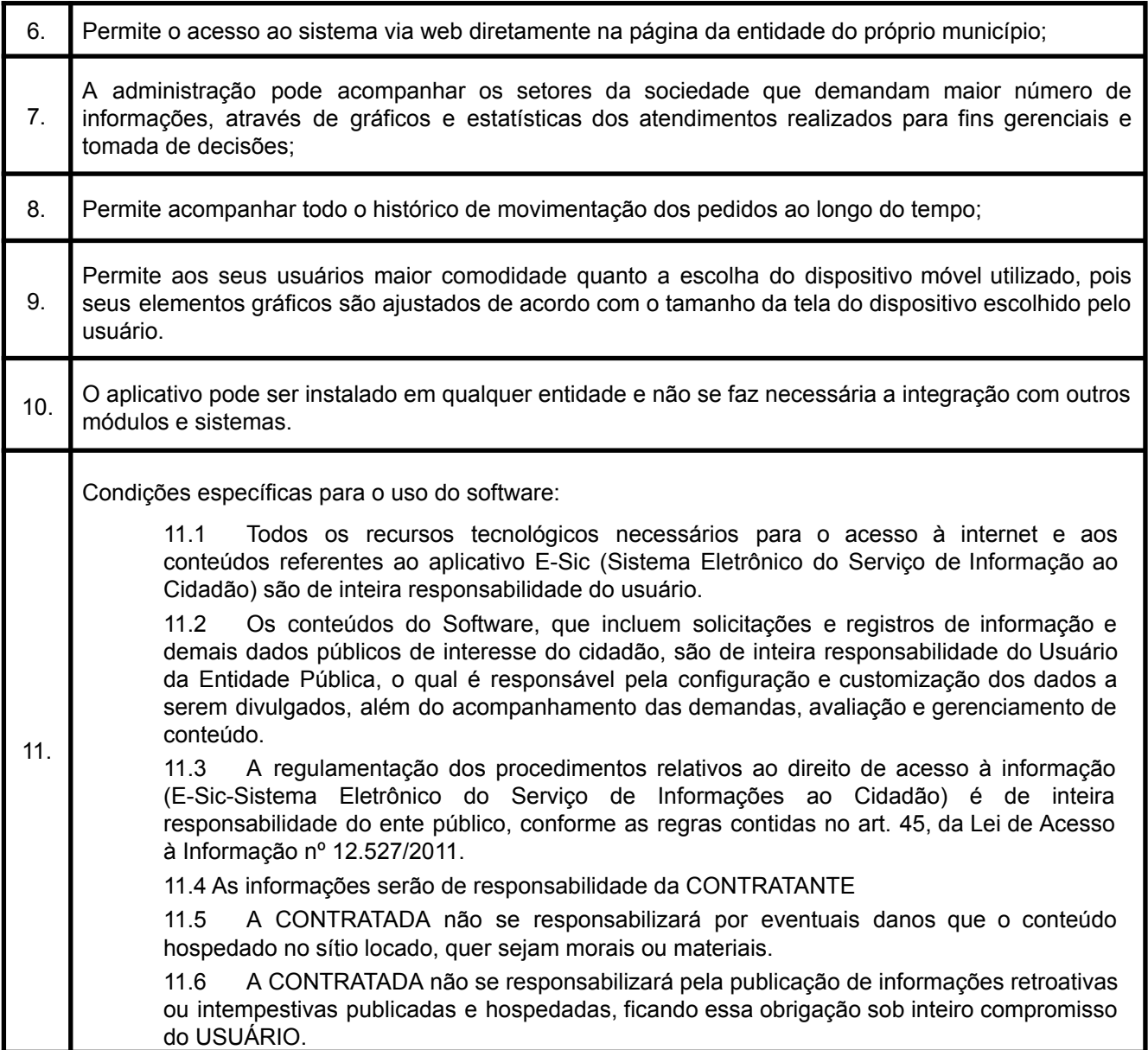

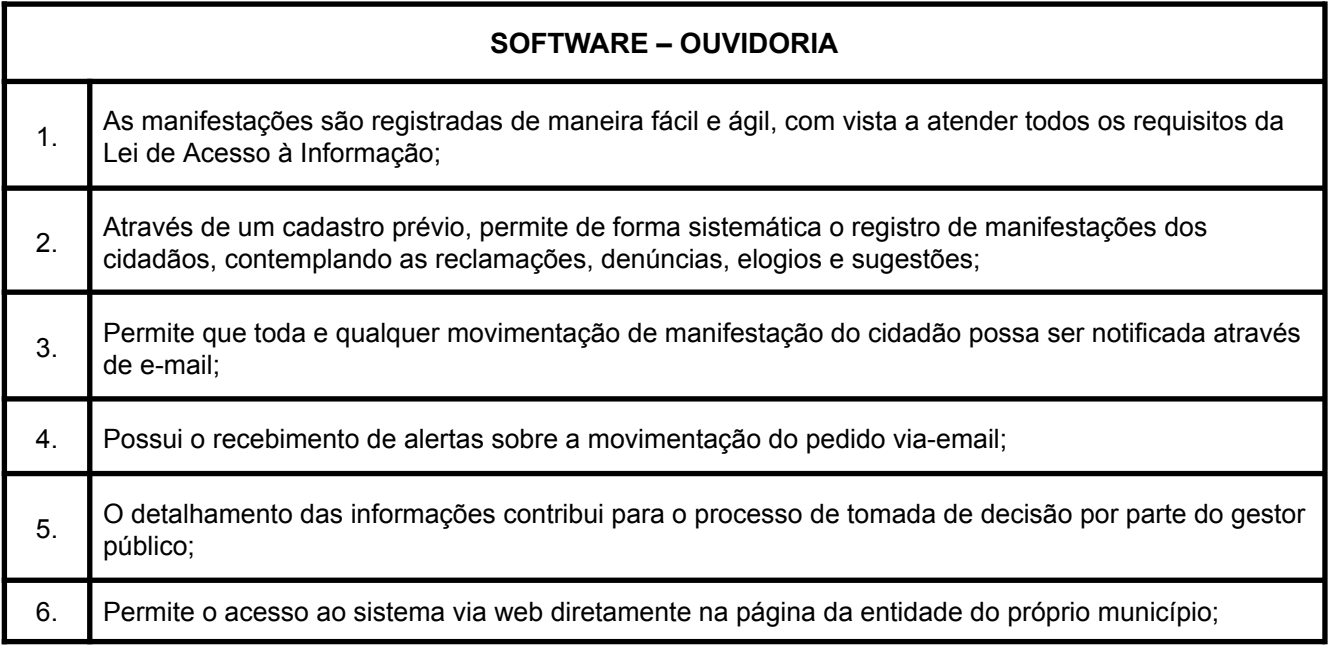

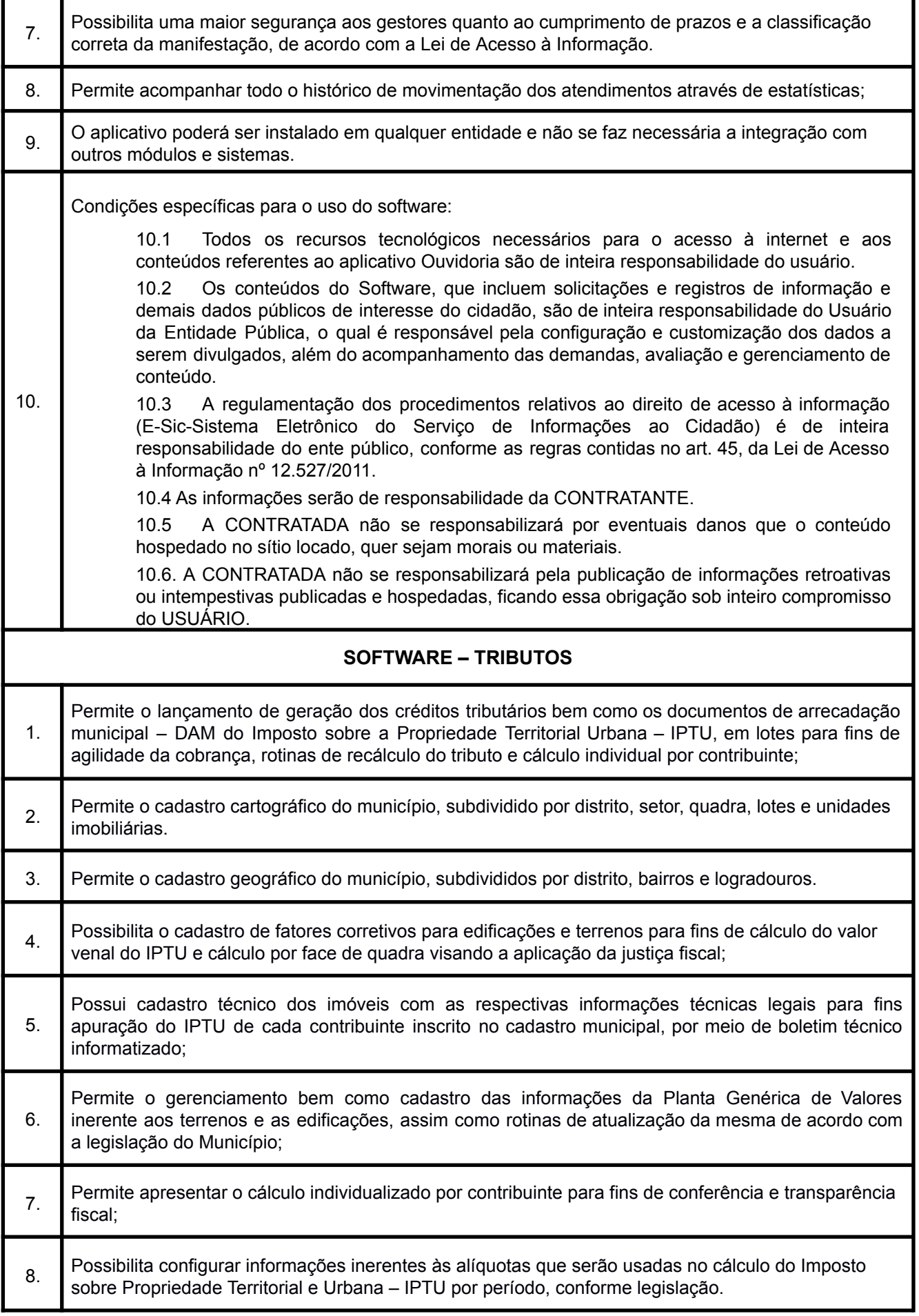

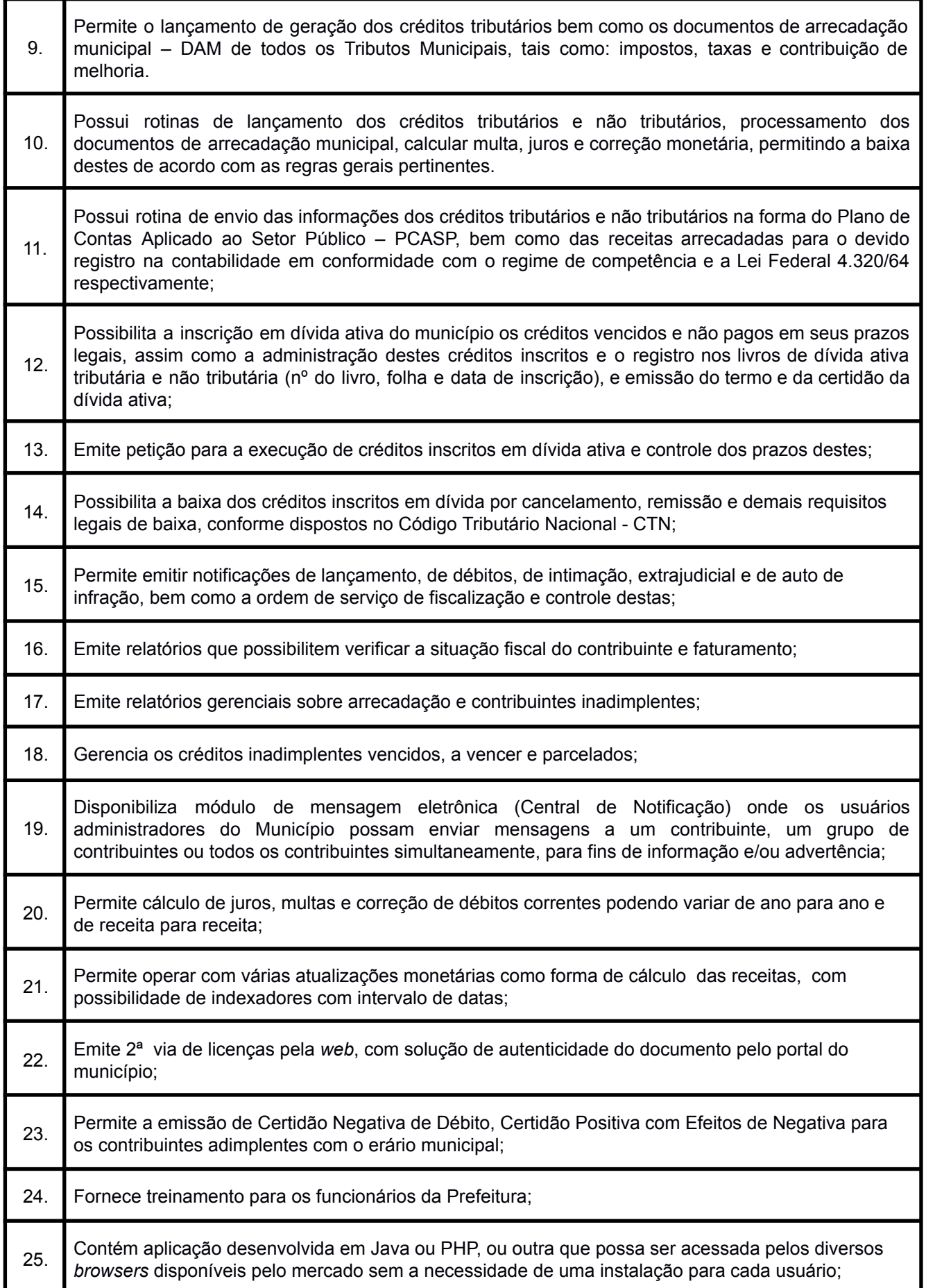

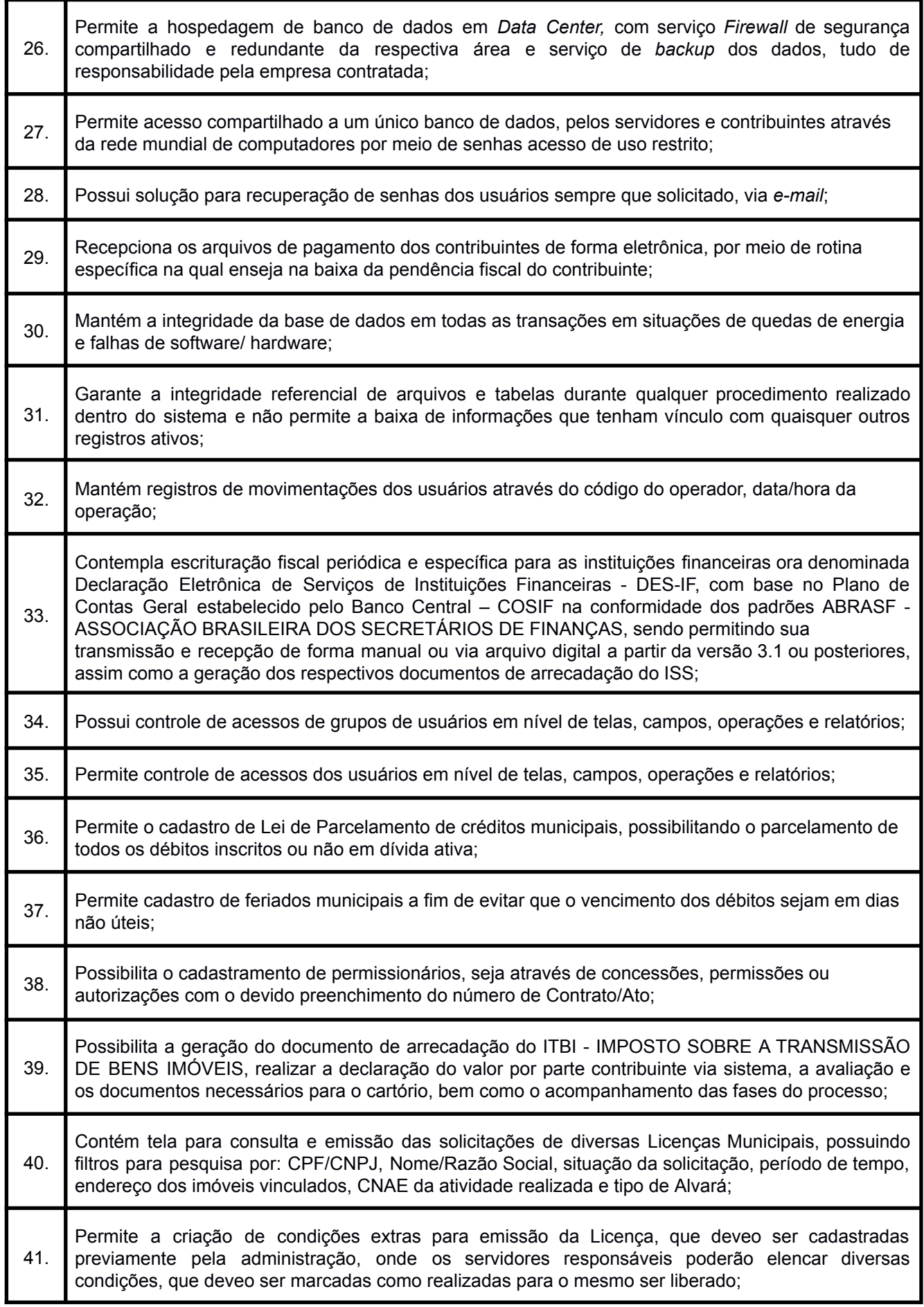

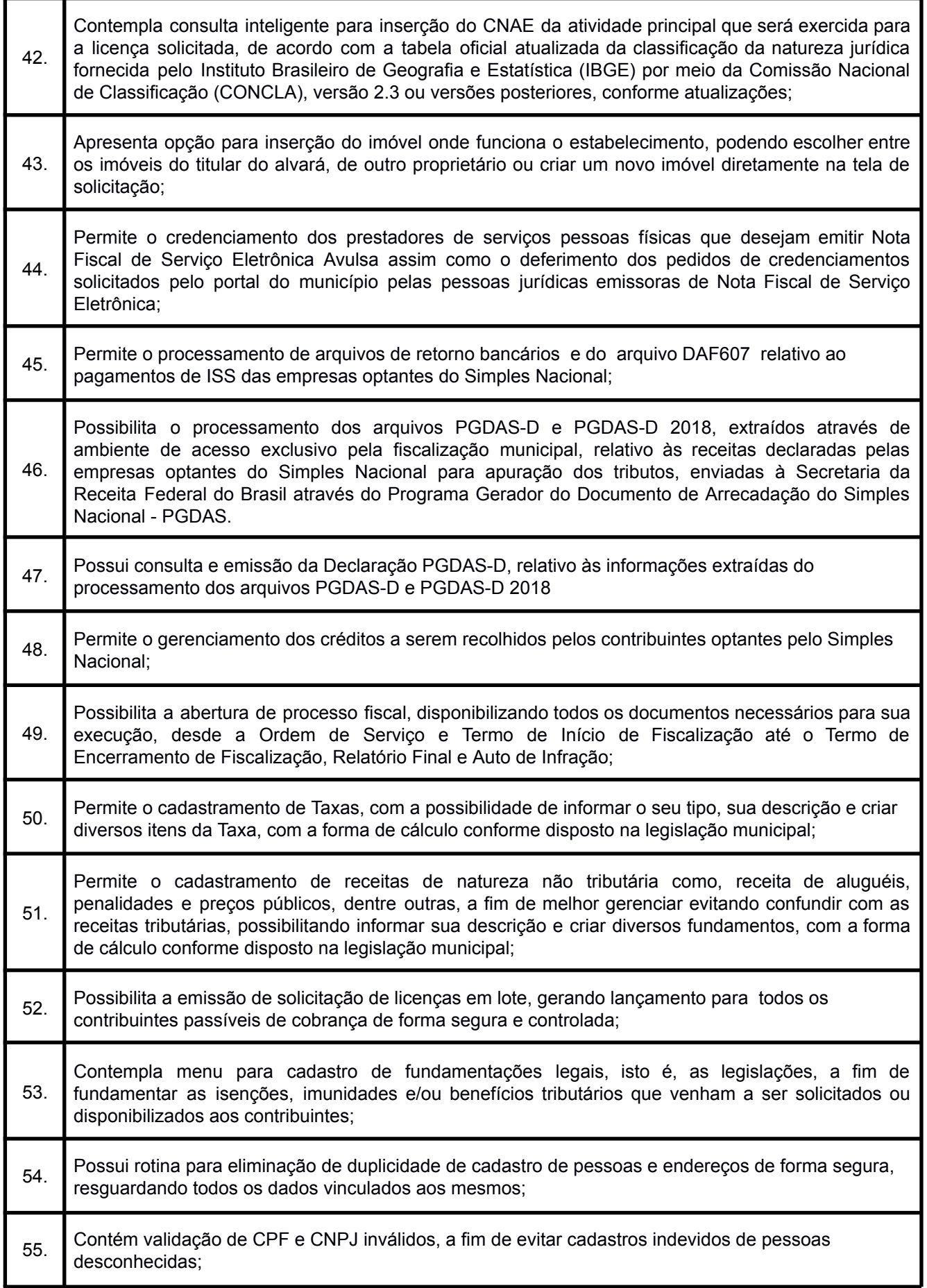

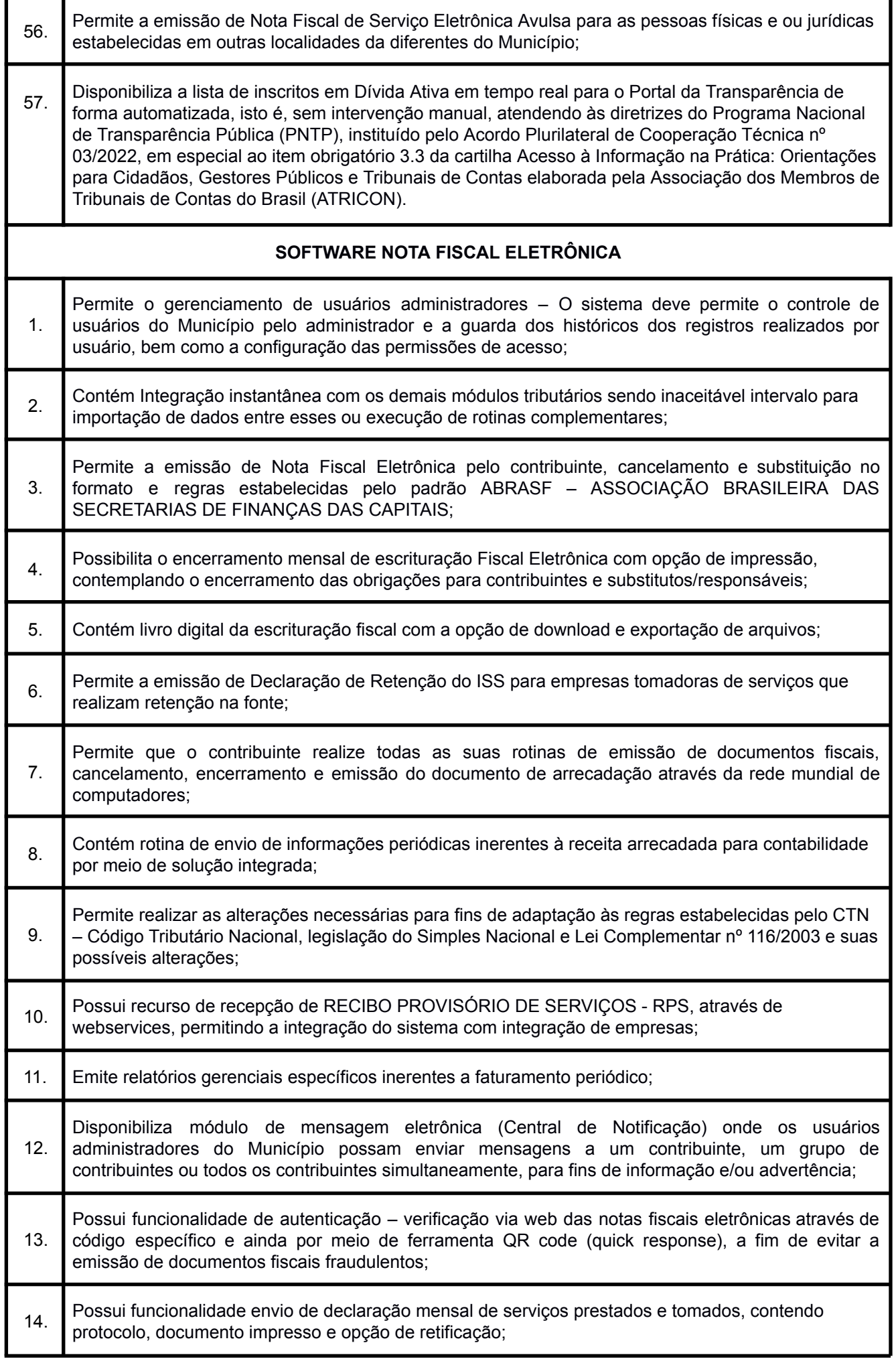

 $15.$ 5. Permite a exportação das notas fiscais em formato "XML" para sistemas externos gerenciais, financeiros e ou contábeis;

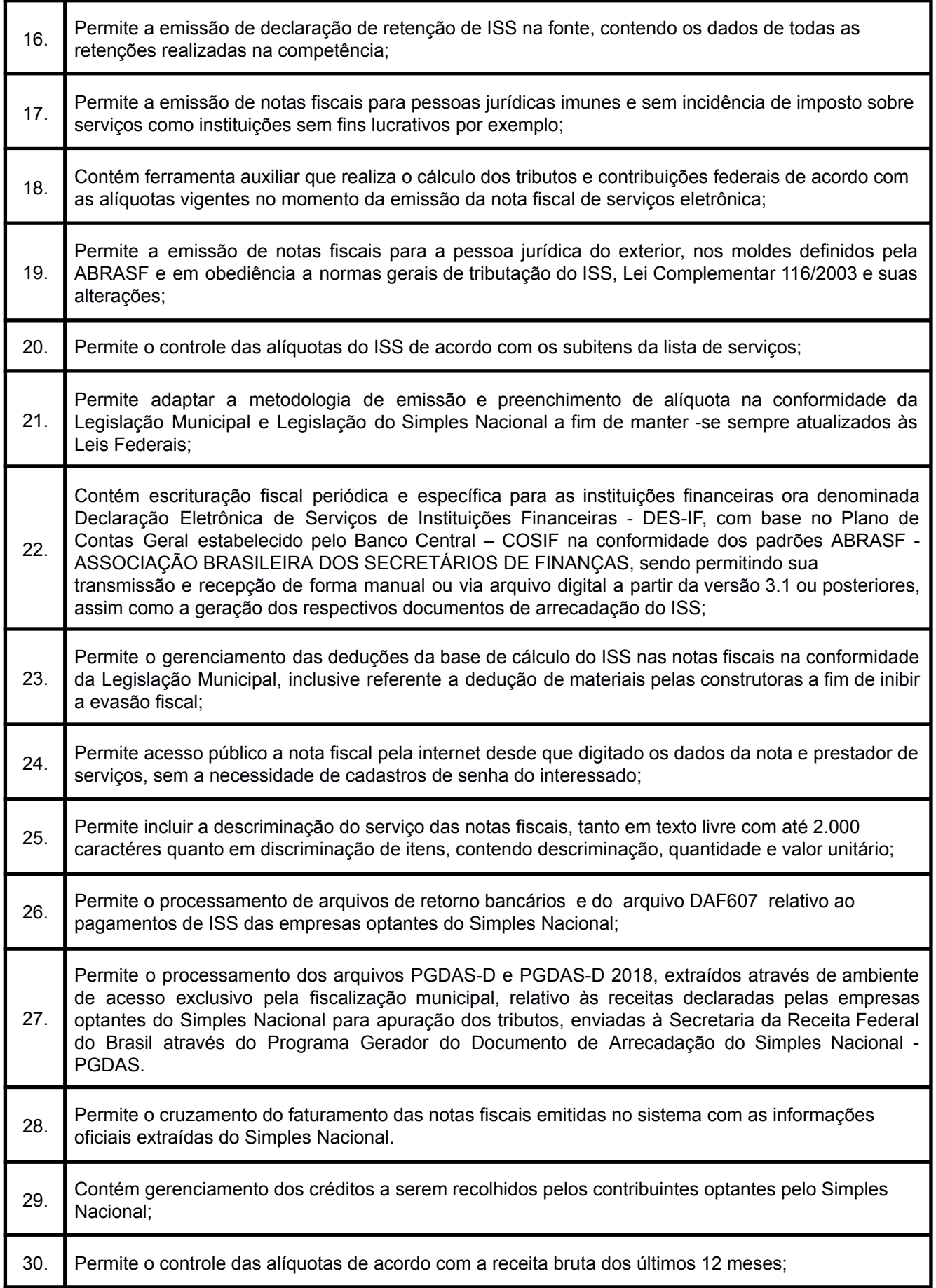

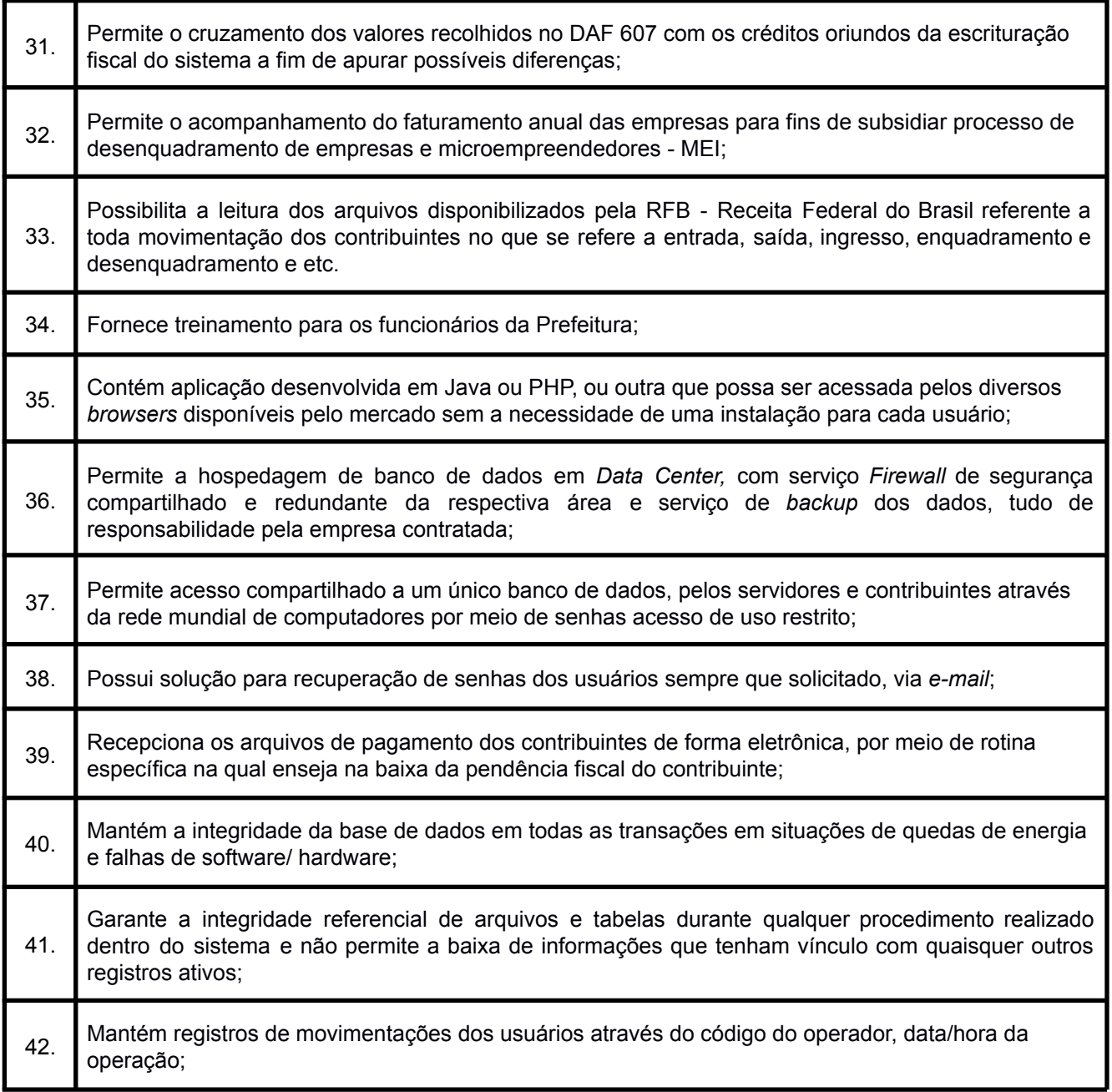

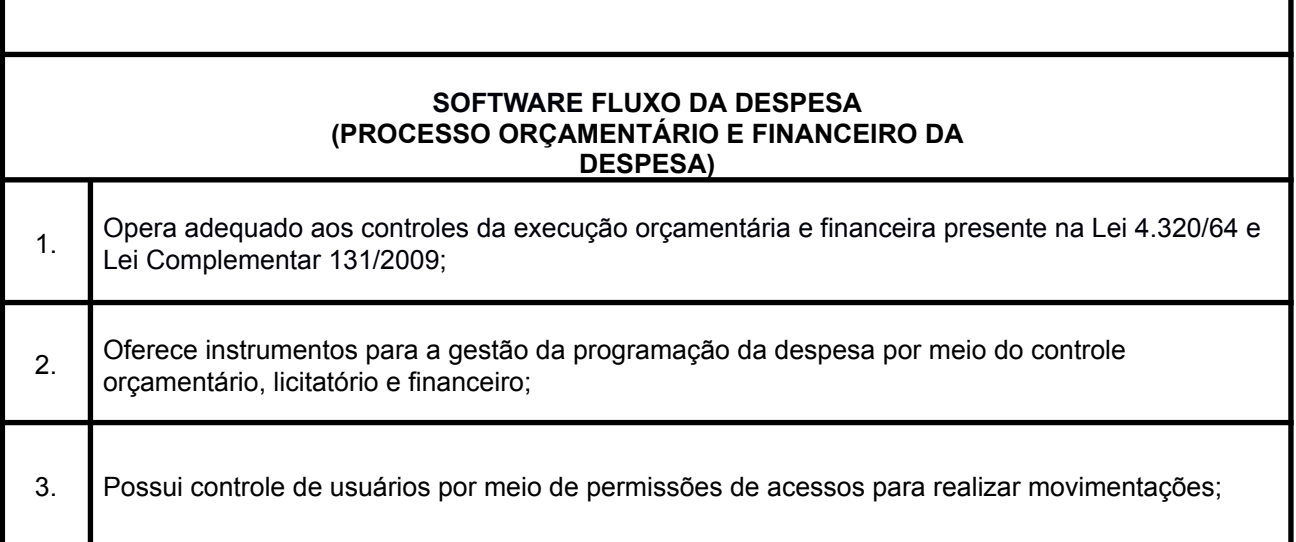

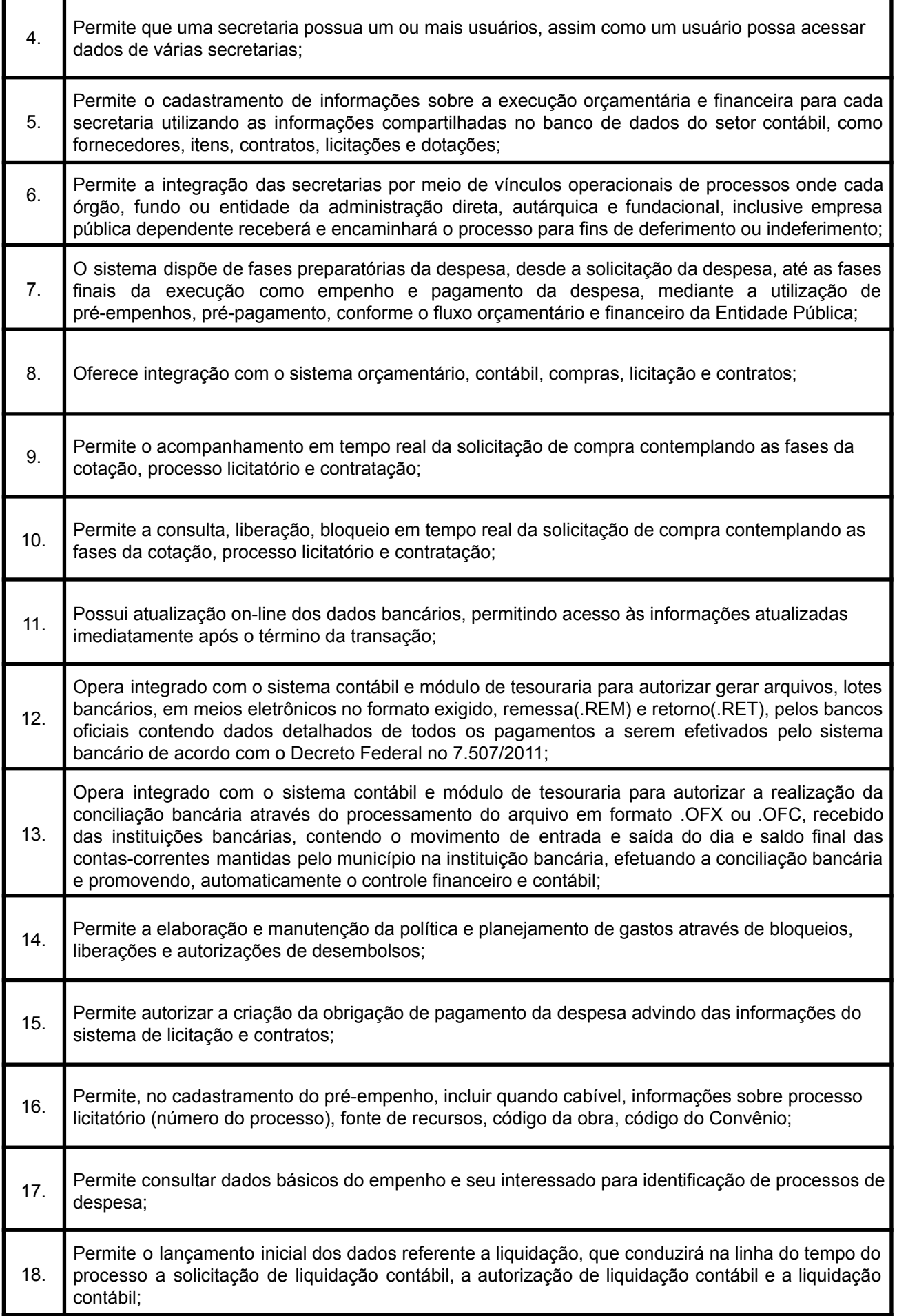

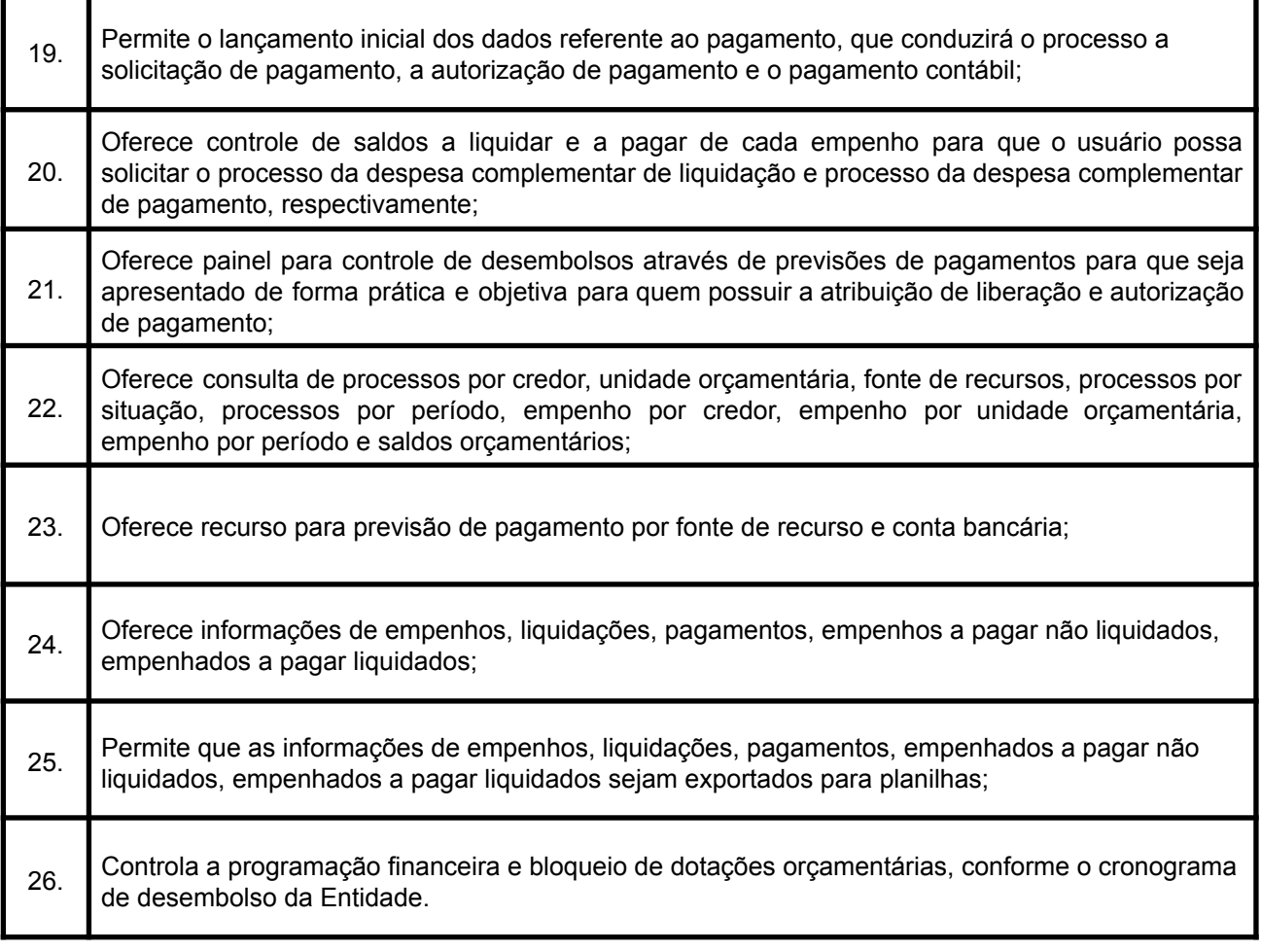